This form is effective beginning with the January 1 to June 30, 2017 accounting period (2017/1) If you are filing for a prior accounting period, contact the Licensing Division for the correct form.

## SA3E Long Form

### STATEMENT OF ACCOUNT

for Secondary Transmissions by Cable Systems (Long Form)

General instructions are located in the first tab of this workbook.

| FOR COPYRIGHT OFFICE USE ONLY |                      |  |  |  |  |
|-------------------------------|----------------------|--|--|--|--|
| DATE RECEIVED                 | AMOUNT               |  |  |  |  |
| 08/27/2021                    | \$ ALLOCATION NUMBER |  |  |  |  |

Return completed workbook by email to:

coplicsoa@loc.gov

For additional information, contact the U.S. Copyright Office Licensing Division at: Tel: (202) 707-8150

| Α                    | ACCOUNTING PERIOD COVERED BY THIS STATEMENT:                                                                                                    |                                                                       |                                       |                              |
|----------------------|----------------------------------------------------------------------------------------------------|-----------------------------------------------------------------------|---------------------------------------|------------------------------|
| Accounting<br>Period | 2021/1                                                                                                    |                                                                       |                                       |                              |
| B                    | Instructions: Give the full legal name of the owner of the cable system. If the owner is a rate title of the subsidiary, not that of the parent corporation. List any other name or names under which the owner conducts the busines If there were different owners during the accounting period, only the owner a single statement of account and royalty fee payment covering the entire account of the country of the covering the system's ID. | ess of the cable system<br>on the last day of the<br>counting period. | em.<br>he accounting period should su | •                            |
|                      | LEGAL NAME OF OWNER/MAILING ADDRESS OF CABLE SYSTEM                                                                                                    |                                                                       |                                       |                              |
|                      | BellSouth Telecommunications, LLC                                                                                                    |                                                                       |                                       |                              |
|                      |                                                                                                    |                                                                       | (                                     | 06318020211<br>063180 2021/1 |
| С                    | 2260 E Imperial Hwy Room 839 El Segundo, CA 90245 INSTRUCTIONS: In line 1, give any business or trade names used to                                                                                                    |                                                                       |                                       |                              |
| C                    | names already appear in space B. In line 2, give the mailing address of                                                                                                    | of the system, if di                                                  | fferent from the address giv          | en in space B.               |
| System               | 1 IDENTIFICATION OF CABLE SYSTEM:                                                                                                    |                                                                       |                                       |                              |
|                      | MAILING ADDRESS OF CABLE SYSTEM:                                                                                                    |                                                                       |                                       |                              |
|                      | 2 (Number, street, rural route, apartment, or suite number)                                                                                                    |                                                                       |                                       |                              |
|                      | (City, town, state, zip code)                                                                                                    |                                                                       |                                       |                              |
| D<br>Area            | Instructions: For complete space D instructions, see page 1b. Identify with all communities.                                                                                                    | y only the frst com                                                   | nmunity served below and r            | elist on page 1b             |
| Served               | CITY OR TOWN                                                                                                    | STATE                                                                 |                                       |                              |
| First                | Abita Springs                                                                                                    | LA                                                                    |                                       |                              |
| Community            | Below is a sample for reporting communities if you report multiple ch                                                                                                    |                                                                       | · ·                                   |                              |
|                      | CITY OR TOWN (SAMPLE)                                                                                                    | STATE                                                                 | CH LINE UP                            | SUB GRP#                     |
| Sample               | Alliance                                                                                                    | MD<br>MD                                                              | A<br>B                                | 1 2                          |
|                      | Gering                                                                                                    | MD                                                                    | В                                     | 3                            |
|                      |                                                                                                    | ,,,,,                                                                 |                                       |                              |

Privacy Act Notice: Section 111 of title 17 of the United States Code authorizes the Copyright Offce to collect the personally identifying information (PII) requested on this form in order to process your statement of account. PII is any personal information that can be used to identify or trace an individual, such as name, address and telephone numbers. By providing PII, you are agreeing to the routine use of it to establish and maintain a public record, which includes appearing in the Offce's public indexes and in search reports prepared for the public. The effect of not providing the PII requested is that it may delay processing of your statement of account and its placement in the completed record of statements of account, and it may affect the legal sufficiency of the fling, a determination that would be made by a court of law.

| FORM SA3E. PAGE 1b.                                                                                                    |                                                          |                                                                     | ACCOUNT             | ING PERIOD: 2021/1                          |
|----------------------------------------------------------------------------------------------------|----------------------------------------------------------|---------------------------------------------------------------------|---------------------|---------------------------------------------|
| LEGAL NAME OF OWNER OF CABLE SYSTEM:                                                                                                    |                                                          |                                                                     | SYSTEM ID#          |                                             |
| BellSouth Telecommunications, LLC                                                                                                    |                                                          |                                                                     | 063180              |                                             |
| Instructions: List each separate community served by the cable system. A "comin FCC rules: "a separate and distinct community or municipal entity (including unincorporareas and including single, discrete unincorporated areas." 47 C.F.R. §76.5(dd). The first of system identification hereafter known as the "first community." Please use it as the first Note: Entities and properties such as hotels, apartments, condominiums, or mobbelow the identified city or town. | orated communiti<br>t community that<br>t community on a | es within unincorpo<br>you list will serve a<br>all future filings. | orated<br>as a form | Area<br>Served                              |
| If all communities receive the same complement of television broadcast stations (i.e., on all communities with the channel line-up "A" in the appropriate column below or leave the on a partially distant or partially permitted basis in the DSE Schedule, associate each rel designated by a number (based on your reporting from Part 9).                                                                                                    | e column blank. İ                                        | f you report any sta                                                | ations              |                                             |
| When reporting the carriage of television broadcast stations on a community-by-community channel line-up designated by an alpha-letter(s) (based on your Space G reporting) and (based on your reporting from Part 9 of the DSE Schedule) in the appropriate columns be                                                                                                    | a subscriber gro                                         |                                                                     |                     |                                             |
| CITY OR TOWN                                                                                                    | STATE                                                    | CH LINE UP                                                          | SUB GRP#            |                                             |
| Abita Springs                                                                                                    | LA                                                       | AA                                                                  | 1                   | First                                       |
| Ama                                                                                                    | LA                                                       | AA                                                                  | 1                   | Community                                   |
| Amite                                                                                                    | LA                                                       | AA                                                                  | 2                   |                                             |
| ARABI                                                                                                    | LA                                                       | AA                                                                  | 1                   |                                             |
| Bayou Cane                                                                                                    | LA                                                       | AA                                                                  | 3                   |                                             |
| Belle Chasse Bogalusa                                                                                                    | LA<br>LA                                                 | AA AA                                                               | 3                   | See instructions for additional information |
| Bourg                                                                                                    | LA<br>LA                                                 | AA                                                                  | 1                   | on alphabetization.                         |
| Boutte                                                                                                    | LA                                                       | AA                                                                  | 1                   |                                             |
| Chalmette                                                                                                    | LA                                                       | AA                                                                  | 1                   |                                             |
| COVINGTON                                                                                                    | LA                                                       | AA                                                                  | 1                   |                                             |
| Destrehan                                                                                                    | LA                                                       | AA                                                                  | 1                   | Add rows as necessary.                      |
| Franklinton                                                                                                    | LA                                                       | AA                                                                  | 2                   |                                             |
| Gramercy                                                                                                    | LA                                                       | AA                                                                  | 1                   |                                             |
| GRAY                                                                                                    | LA                                                       | AA                                                                  | 3                   |                                             |
| Gretna                                                                                                    | LA                                                       | AA                                                                  | 1                   |                                             |
| Hammond                                                                                                    | LA                                                       | AA                                                                  | 1                   |                                             |
| Harahan                                                                                                    | LA<br>                                                   | AA                                                                  | 1                   |                                             |
| HOUMA                                                                                                    | LA<br>LA                                                 | AA<br>AA                                                            | 1                   |                                             |
| Independence                                                                                                    | LA<br>LA                                                 | AA<br>AA                                                            | 2                   |                                             |
| Jefferson Unincorporated County                                                                                                    | LA<br>LA                                                 | AA                                                                  | 1                   |                                             |
| KENNER                                                                                                    | LA                                                       | AA                                                                  | 1                   |                                             |
| Kraemer                                                                                                    | LA                                                       | AA                                                                  | 1                   |                                             |
| La Place                                                                                                    | LA                                                       | AA                                                                  | 1                   |                                             |
| LaCombe                                                                                                    | LA                                                       | AA                                                                  | 1                   |                                             |
| LAFOURCHE UNINCORPORATED COUNTY                                                                                                    | LA                                                       | AA                                                                  | 1                   |                                             |
| Lockport                                                                                                    | LA                                                       | AA                                                                  | 1                   |                                             |
| Luling                                                                                                    | LA                                                       | AA                                                                  | 1                   |                                             |
| Lutcher                                                                                                    | LA                                                       | AA AA                                                               | 1                   |                                             |
| Madisonville<br>MANDEVILLE                                                                                                    | LA<br>LA                                                 | AA<br>AA                                                            | 1                   |                                             |
| Marrero                                                                                                    | LA<br>LA                                                 | AA                                                                  | 1                   |                                             |
| MATHEWS                                                                                                    | LA<br>LA                                                 | AA                                                                  | 1                   |                                             |
| Meraux                                                                                                    | LA                                                       | AA                                                                  | 1                   |                                             |
| METAIRIE                                                                                                    | LA                                                       | AA                                                                  | 1                   |                                             |
| Montegut                                                                                                    | LA                                                       | AA                                                                  | 3                   |                                             |
| Natalbany                                                                                                    | LA                                                       | AA                                                                  | 3                   |                                             |
| New Orleans                                                                                                    | LA                                                       | AA                                                                  | 1                   |                                             |

LA LA

AA AA

| New Sarpy                                    | LA     | AA       | 1 |
|----------------------------------------------|--------|----------|---|
| Norco                                        | LA     | AA       | 1 |
| Paulina                                      | LA     | AA       | 1 |
| PEARL RIVER                                  | LA     | AA       | 1 |
| Plaquemines Unincorporated County            | LA     | AA       | 3 |
| PONCHATOULA                                  | LA     | AA       | 1 |
| Port Sulphur                                 | LA     | AA       | 1 |
| RACELAND                                     | LA     | AA       | 1 |
| River Ridge                                  | LA     | AA       | 1 |
| Roseland                                     | LA     | AA       | 2 |
| Saint Bernard Unincorporated County          | LA     | AA       |   |
| SAINT CHARLES UNINCORPORATED COUNTY          |        |          | 1 |
|                                              | LA<br> | AA       | 1 |
| Saint JAMES UNINCORPORATED COUNTY            | LA     | AA       | 1 |
| Saint John the Baptist Unincorporated County | LA     | AA       | 1 |
| Saint Rose                                   | LA     | AA       | 1 |
| Saint TAMMANY UNINCORPORATED COUNTY          | LA     | AA       | 1 |
| SCHRIEVER                                    | LA     | AA       | 3 |
| SLIDELL                                      | LA     | AA       | 1 |
| Tangipahoa Unincorporated County             | LA     | AA       | 1 |
| TERREBONNE UNINCORPORATED COUNTY             | LA     | AA       | 1 |
| [errytown                                    | LA     | AA       | 1 |
| THIBODAUX                                    | LA     | AA       | 3 |
| /ARNADO                                      | LA     | AA       | 2 |
| /illage of Tickfaw                           | LA     | AA       | 3 |
| /iolet                                       | LA     | AA       | 1 |
| VASHINGTON UNINCORPORATED COUNTY             | LA     | AA       |   |
|                                              | LA     | AA<br>AA | 1 |
| Nestwego                                     |        |          | 1 |
| BAY SAINT LOUIS                              | MS     | AA       | 1 |
|                                              | MS     | AA       | 1 |
| Hancock Unincorporated County                | MS     | AA       | 1 |
| Kiln                                         | MS     | AA       | 1 |
| Vicholson                                    | MS     | AA       | 1 |
| Pearl River Unincorporated County            | MS     | AA       | 1 |
| Picayune                                     | MS     | AA       | 1 |
| POPLARVILLE                                  | MS     | AA       | 1 |
| WAVELAND                                     | MS     | AA       | 2 |
|                                              |        |          |   |
|                                              |        |          |   |
|                                              |        |          |   |
|                                              |        |          |   |
|                                              |        |          |   |
|                                              |        |          |   |
|                                              |        |          |   |
|                                              |        |          |   |
|                                              |        |          |   |
|                                              |        |          |   |
|                                              |        |          |   |
|                                              |        |          |   |
|                                              |        |          |   |
|                                              |        |          |   |
|                                              | •      |          |   |
|                                              |        |          |   |
|                                              |        |          |   |
|                                              |        |          |   |

Name

LEGAL NAME OF OWNER OF CABLE SYSTEM:

#### **BellSouth Telecommunications, LLC**

SYSTEM ID# 063180

Ε

Secondary Transmission Service: Subscribers and Rates

#### SECONDARY TRANSMISSION SERVICE: SUBSCRIBERS AND RATES

**In General:** The information in space E should cover all categories of secondary transmission service of the cable system, that is, the retransmission of television and radio broadcasts by your system to subscribers. Give information about other services (including pay cable) in space F, not here. All the facts you state must be those existing on the last day of the accounting period (June 30 or December 31, as the case may be).

**Number of Subscribers:** Both blocks in space E call for the number of subscribers to the cable system, broken down by categories of secondary transmission service. In general, you can compute the number of subscribers in each category by counting the number of billings in that category (the number of persons or organizations charged separately for the particular service at the rate indicated—not the number of sets receiving service).

Rate: Give the standard rate charged for each category of service. Include both the amount of the charge and the unit in which it is generally billed. (Example: "\$20/mth"). Summarize any standard rate variations within a particular rate category, but do not include discounts allowed for advance payment.

**Block 1:** In the left-hand block in space E, the form lists the categories of secondary transmission service that cable systems most commonly provide to their subscribers. Give the number of subscribers and rate for each listed category that applies to your system. **Note:** Where an individual or organization is receiving service that falls under different categories, that person or entity should be counted as a subscriber in each applicable category. Example: a residential subscriber who pays extra for cable service to additional sets would be included in the count under "Service to the first set" and would be counted once again under "Service to additional set(s)."

**Block 2:** If your cable system has rate categories for secondary transmission service that are different from those printed in block 1 (for example, tiers of services that include one or more secondary transmissions), list them, together with the number of subscribers and rates, in the right-hand block. A two- or three-word description of the service is sufficient.

| BLO                                              | OCK 1                 |          | BLOCK 2                |                       |               |  |
|--------------------------------------------------|-----------------------|----------|------------------------|-----------------------|---------------|--|
| CATEGORY OF SERVICE                              | NO. OF<br>SUBSCRIBERS | RATE     | CATEGORY OF SERVICE    | NO. OF<br>SUBSCRIBERS | RATE          |  |
| Residential:                                     |                       |          |                        |                       |               |  |
| <ul> <li>Service to first set</li> </ul>         | 33,623                | \$ 19.00 | HD Tech Fee            | 22,209                | \$ 10.00      |  |
| <ul> <li>Service to additional set(s)</li> </ul> |                       |          | Set-Top Box            | 33,830                | \$0-\$15      |  |
| <ul> <li>FM radio (if separate rate)</li> </ul>  |                       |          | Broadcast TV Surcharge | 33,623                | \$8.99-\$9.99 |  |
| Motel, hotel                                     |                       |          |                        |                       |               |  |
| Commercial                                       | 207                   | \$ 20.00 |                        |                       |               |  |
| Converter                                        |                       |          |                        |                       |               |  |
| Residential                                      |                       |          |                        |                       |               |  |
| Non-residential                                  |                       |          |                        |                       |               |  |
|                                                  | T                     | T        |                        |                       | T             |  |

F

Services Other Than Secondary Transmissions: Rates

#### SERVICES OTHER THAN SECONDARY TRANSMISSIONS: RATES

In General: Space F calls for rate (not subscriber) information with respect to all your cable system's services that were not covered in space E, that is, those services that are not offered in combination with any secondary transmission service for a single fee. There are two exceptions: you do not need to give rate information concerning (1) services furnished at cost or (2) services or facilities furnished to nonsubscribers. Rate information should include both the amount of the charge and the unit in which it is usually billed. If any rates are charged on a variable per-program basis, enter only the letters "PP" in the rate column.

Block 1: Give the standard rate charged by the cable system for each of the applicable services listed.

**Block 2:** List any services that your cable system furnished or offered during the accounting period that were not listed in block 1 and for which a separate charge was made or established. List these other services in the form of a brief (two- or three-word) description and include the rate for each.

|                                                 | BLO       | CK 1                          |          | BLOCK 2                |            |
|-------------------------------------------------|-----------|-------------------------------|----------|------------------------|------------|
| CATEGORY OF SERVICE                             | RATE      | CATEGORY OF SERVICE           | RATE     | CATEGORY OF SERVICE    | RATE       |
| Continuing Services:                            |           | Installation: Non-residential |          |                        |            |
| <ul> <li>Pay cable</li> </ul>                   |           | Motel, hotel                  |          | Video on Demand        | \$0-\$100  |
| <ul> <li>Pay cable—add'l channel</li> </ul>     | \$5-\$199 | Commercial                    |          | Service Activation Fee | \$0-\$35   |
| <ul> <li>Fire protection</li> </ul>             |           | • Pay cable                   |          | Credit Management Fee  | \$0-\$449  |
| <ul><li>Burglar protection</li></ul>            |           | Pay cable-add'l channel       |          | Dispatch on Demand     | \$99       |
| Installation: Residential                       |           | Fire protection               |          | Wireless Receiver      | \$0 - \$49 |
| <ul> <li>First set</li> </ul>                   | \$0-\$199 | Burglar protection            |          | HD Premium Tier        | \$10       |
| <ul> <li>Additional set(s)</li> </ul>           |           | Other services:               |          | DVR Upgrade Fee        | \$105      |
| <ul> <li>FM radio (if separate rate)</li> </ul> |           | Reconnect                     | \$0-\$35 | Vacation Hold          | \$7        |
| Converter                                       |           | Disconnect                    |          | Program Downgrade Fee  | \$ 5.00    |
|                                                 |           | Outlet relocation             | \$0-\$55 | Non-Return Eqpt Fee    | \$0-\$150  |
|                                                 |           | Move to new address           |          |                        |            |

|                                                                                                    | IER OF CABLE SY                                                                                                    | STEM:                                                                                                    |                                                                                                    |                                                                                                    | SYSTEM ID#                                                                                                    |                              |
|----------------------------------------------------------------------------------------------------|----------------------------------------------------------------------------------------------------|----------------------------------------------------------------------------------------------------|----------------------------------------------------------------------------------------------------|----------------------------------------------------------------------------------------------------|----------------------------------------------------------------------------------------------------|------------------------------|
| BellSouth Tele                                                                                                    |                                                                                                    |                                                                                                    |                                                                                                    |                                                                                                    | 063180                                                                                                    | Name                         |
| PRIMARY TRANSMITTI                                                                                                    | ERS: TELEVISIO                                                                                                    | ON .                                                                                                    |                                                                                                    |                                                                                                    |                                                                                                    |                              |
| In General: In space (                                                                                                    | G, identify even                                                                                                    | y television st                                                                                                    | ation (including                                                                                                    | translator station                                                                                                    | s and low power television stations)                                                                                                    |                              |
|                                                                                                    |                                                                                                    |                                                                                                    |                                                                                                    |                                                                                                    | ed only on a part-time basis under                                                                                                    | G                            |
| •                                                                                                    |                                                                                                    |                                                                                                    |                                                                                                    | •                                                                                                    | tain network programs [sections                                                                                                    | Drimon                       |
| substitute program ba                                                                                                    |                                                                                                    |                                                                                                    | -                                                                                                    | r(e)(2) and (4))],                                                                                                    | and (2) certain stations carried on a                                                                                                    | Primary<br>Transmitters:     |
| Substitute Basis S                                                                                                    | Stations: With                                                                                                    | respect to any                                                                                                    | y distant stations                                                                                                    | s carried by your                                                                                                    | cable system on a substitute program                                                                                                    | Television                   |
| pasis under specifc F(<br>• Do not list the station                                                                                                    | _                                                                                                    |                                                                                                    |                                                                                                    | e Special Statem                                                                                                    | nent and Program Log)—if the                                                                                                    |                              |
| station was carried                                                                                                    |                                                                                                    |                                                                                                    | t it iii space i (tii                                                                                                    | ie opeciai otateii                                                                                                    | ient and i rogram Log <sub>/</sub> —ii the                                                                                                    |                              |
|                                                                                                    |                                                                                                    |                                                                                                    |                                                                                                    |                                                                                                    | itute basis and also on some other                                                                                                    |                              |
| in the paper SA3 for                                                                                                    |                                                                                                    | erning substi                                                                                                    | tute basis statioi                                                                                                    | ns, see page (v) o                                                                                                    | of the general instructions located                                                                                                    |                              |
|                                                                                                    |                                                                                                    | sign. Do not i                                                                                                    | report origination                                                                                                    | n program service                                                                                                    | es such as HBO, ESPN, etc. Identify                                                                                                    |                              |
|                                                                                                    |                                                                                                    |                                                                                                    | •                                                                                                    | •                                                                                                    | ation. For example, report multi-                                                                                                    |                              |
| cast stream as   we <i>t a</i><br>WETA-simulcast).                                                                                                    | 1-2 . Simulcast                                                                                                    | streams musi                                                                                                    | be reported in (                                                                                                    | column i (list eac                                                                                                    | ch stream separately; for example                                                                                                    |                              |
| Column 2: Give the                                                                                                    |                                                                                                    |                                                                                                    | •                                                                                                    |                                                                                                    | tion for broadcasting over-the-air in                                                                                                    |                              |
| its community of licens<br>on which your cable s                                                                                                    | •                                                                                                    |                                                                                                    | annel 4 in Wash                                                                                                    | nington, D.C. This                                                                                                    | may be different from the channel                                                                                                    |                              |
|                                                                                                    |                                                                                                    |                                                                                                    | tation is a netwo                                                                                                    | ork station, an ind                                                                                                    | ependent station, or a noncommercia                                                                                                    |                              |
| educational station, by                                                                                                    | entering the le                                                                                                    | etter "N" (for n                                                                                                    | etwork), "N-M" (                                                                                                    | for network multion                                                                                                    | cast), "I" (for independent), "I-M"                                                                                                    |                              |
| (for independent multion<br>(for the meaning of the                                                                                                    | , ,                                                                                                    |                                                                                                    |                                                                                                    | •                                                                                                    | ommercial educational multicast).                                                                                                    |                              |
| •                                                                                                    |                                                                                                    | ,                                                                                                    | •                                                                                                    |                                                                                                    | es". If not, enter "No". For an ex-                                                                                                    |                              |
| planation of local servi                                                                                                    |                                                                                                    | • ,                                                                                                    | •                                                                                                    |                                                                                                    | • •                                                                                                    |                              |
| -                                                                                                    |                                                                                                    |                                                                                                    | -                                                                                                    | •                                                                                                    | stating the basis on which your<br>ntering "LAC" if your cable system                                                                                                    |                              |
| carried the distant stat                                                                                                    |                                                                                                    | -                                                                                                    | <del>-</del> ·                                                                                                    | -                                                                                                    |                                                                                                    |                              |
|                                                                                                    |                                                                                                    |                                                                                                    |                                                                                                    |                                                                                                    | y payment because it is the subject                                                                                                    |                              |
| of a written agreement<br>the cable system and                                                                                                    |                                                                                                    | n or before Ju                                                                                                    | ine 30, 2009, be                                                                                                    | etween a cable sv                                                                                                    | stem or an association representing                                                                                                    |                              |
|                                                                                                    | a onmarv irans                                                                                                    | mitter or an a                                                                                                    | ssociation repre                                                                                                    |                                                                                                    |                                                                                                    |                              |
| -                                                                                                    |                                                                                                    |                                                                                                    | •                                                                                                    | senting the prima                                                                                                    | ary transmitter, enter the designa-<br>other basis, enter "O." For a further                                                                                                    |                              |
| tion "E" (exempt). For explanation of these the                                                                                                    | simulcasts, also<br>nree categories                                                                                                    | o enter "E". If<br>, see page (v                                                                                          | you carried the<br>) of the general                                                                                                    | senting the prima<br>channel on any c<br>instructions locate                                                                           | ary transmitter, enter the designa-<br>other basis, enter "O." For a further<br>ed in the paper SA3 form.                                                                                                    |                              |
| tion "E" (exempt). For<br>explanation of these the<br>Column 6: Give the                                                                                                    | simulcasts, also<br>nree categories<br>e location of ea                                                                                                    | o enter "E". If<br>, see page (v<br>ch station. Fo                                                                        | you carried the<br>) of the general<br>or U.S. stations,                                                                                                    | senting the prima<br>channel on any c<br>instructions locate<br>list the communit                                                      | ary transmitter, enter the designa-<br>other basis, enter "O." For a further<br>ed in the paper SA3 form.<br>By to which the station is licensed by the                                                                                                    |                              |
| tion "E" (exempt). For<br>explanation of these th<br><b>Column 6</b> : Give the<br>FCC. For Mexican or (                                                                                                    | simulcasts, also<br>nree categories<br>e location of ea<br>Canadian statio                                                                                                    | o enter "E". If<br>, see page (v<br>ch station. Fo<br>ns, if any, giv                                                     | you carried the<br>) of the general<br>or U.S. stations,<br>re the name of the                                                                                                    | esenting the prime<br>channel on any c<br>instructions locate<br>list the communit<br>ne community wit                                 | ary transmitter, enter the designa-<br>other basis, enter "O." For a further<br>ed in the paper SA3 form.<br>By to which the station is licensed by the<br>h which the station is identifed.                                                                                                    |                              |
| tion "E" (exempt). For<br>explanation of these th<br><b>Column 6</b> : Give the<br>FCC. For Mexican or (                                                                                                    | simulcasts, also<br>nree categories<br>e location of ea<br>Canadian statio                                                                                                    | o enter "E". If<br>, see page (v)<br>ch station. Fo<br>ns, if any, giv<br>nnel line-ups,                                  | you carried the<br>) of the general<br>or U.S. stations,<br>re the name of the                                                                                                    | senting the prima<br>channel on any c<br>instructions locate<br>list the communit<br>ne community wit<br>space G for each              | ary transmitter, enter the designa-<br>other basis, enter "O." For a further<br>ed in the paper SA3 form.<br>By to which the station is licensed by the<br>h which the station is identifed.                                                                                                    |                              |
| tion "E" (exempt). For<br>explanation of these th<br><b>Column 6:</b> Give the<br>FCC. For Mexican or (                                                                                                    | simulcasts, also<br>nree categories<br>e location of ea<br>Canadian statio                                                                                                    | o enter "E". If<br>, see page (v)<br>ch station. Fo<br>ns, if any, giv<br>nnel line-ups,                                  | you carried the<br>) of the general<br>or U.S. stations,<br>the the name of the<br>use a separate                                                                                  | senting the prima<br>channel on any c<br>instructions locate<br>list the communit<br>ne community wit<br>space G for each              | ary transmitter, enter the designa-<br>other basis, enter "O." For a further<br>ed in the paper SA3 form.<br>By to which the station is licensed by the<br>h which the station is identifed.                                                                                                    |                              |
| tion "E" (exempt). For<br>explanation of these th<br>Column 6: Give th<br>FCC. For Mexican or (<br>Note: If you are utilizin                                                                                                    | simulcasts, also<br>nree categories<br>e location of ea<br>Canadian statio<br>ng multiple char                                                                                                    | o enter "E". If<br>, see page (v<br>ch station. Fo<br>ns, if any, giv<br>nnel line-ups,                                   | you carried the<br>of the general<br>or U.S. stations,<br>the the name of the<br>use a separate                                                                                    | esenting the prima<br>channel on any c<br>instructions locate<br>list the communit<br>ne community wit<br>space G for each             | ary transmitter, enter the designa-<br>other basis, enter "O." For a further<br>ed in the paper SA3 form.<br>by to which the station is licensed by the<br>h which the station is identifed.<br>In channel line-up.                                                                                                    |                              |
| tion "E" (exempt). For<br>explanation of these th<br>Column 6: Give the<br>FCC. For Mexican or (<br>Note: If you are utilizing                                                                                                    | simulcasts, also<br>nree categories<br>e location of ea<br>Canadian statio<br>ng multiple char<br>2. B'CAST                                                                                                    | o enter "E". If , see page (v ch station. Fo ns, if any, giv nnel line-ups, CHANN 3. TYPE                                 | you carried the of the general or U.S. stations, the the name of the use a separate  EL LINE-UP  4. DISTANT? (Yes or No)                                                           | esenting the prima<br>channel on any c<br>instructions locate<br>list the communit<br>ne community wit<br>space G for each             | ary transmitter, enter the designa-<br>other basis, enter "O." For a further<br>ed in the paper SA3 form.<br>by to which the station is licensed by the<br>h which the station is identifed.<br>In channel line-up.                                                                                                    |                              |
| tion "E" (exempt). For<br>explanation of these th<br>Column 6: Give the<br>FCC. For Mexican or (<br>Note: If you are utilizing<br>1. CALL<br>SIGN                                                                                              | simulcasts, also<br>ree categories<br>e location of ea<br>Canadian statio<br>ng multiple char<br>2. B'CAST<br>CHANNEL                                                                                                    | co enter "E". If , see page (v' ch station. Fo ns, if any, giv nnel line-ups, CHANN 3. TYPE OF                            | you carried the of the general or U.S. stations, the the name of the use a separate  EL LINE-UP  4. DISTANT? (Yes or No)                                                           | senting the prima channel on any clinstructions locate list the community e community with space G for each S. BASIS OF CARRIAGE       | ary transmitter, enter the designa-<br>other basis, enter "O." For a further<br>ed in the paper SA3 form.<br>by to which the station is licensed by the<br>h which the station is identifed.<br>In channel line-up.                                                                                                    |                              |
| tion "E" (exempt). For<br>explanation of these th<br>Column 6: Give the<br>FCC. For Mexican or (<br>Note: If you are utilizing<br>1. CALL<br>SIGN                                                                                              | simulcasts, also<br>aree categories<br>e location of ea<br>Canadian station<br>g multiple char<br>2. B'CAST<br>CHANNEL<br>NUMBER                                                                                                    | co enter "E". If , see page (v' ch station. Fo ns, if any, giv nnel line-ups, CHANN 3. TYPE OF                            | you carried the ) of the general or U.S. stations, we the name of the use a separate  EL LINE-UP  4. DISTANT? (Yes or No)                                                          | senting the prima channel on any clinstructions locate list the community e community with space G for each S. BASIS OF CARRIAGE       | ary transmitter, enter the designather basis, enter "O." For a further ed in the paper SA3 form.  By to which the station is licensed by the hand the station is identifed.  Channel line-up.  6. LOCATION OF STATION                                                                                                    | <br><br>See instructions for |
| tion "E" (exempt). For explanation of these th Column 6: Give the FCC. For Mexican or (Note: If you are utilizing 1. CALL SIGN  KFOL-CD  WDSU/WDSUHD                                                                                           | simulcasts, also ree categories e location of ea Canadian station g multiple characteristics. B'CAST CHANNEL NUMBER                                                                                                    | c enter "E". If , see page (v) ch station. Fo ons, if any, giv nnel line-ups,  CHANN  3. TYPE  OF  STATION  I             | you carried the ) of the general or U.S. stations, e the name of th use a separate  EL LINE-UP  4. DISTANT? (Yes or No)                                                            | senting the prima channel on any clinstructions locate list the community e community with space G for each S. BASIS OF CARRIAGE       | ary transmitter, enter the designather basis, enter "O." For a further ed in the paper SA3 form.  By to which the station is licensed by the had which the station is identifed.  Channel line-up.  6. LOCATION OF STATION  Houma, LA                                                                                                    | additional information       |
| tion "E" (exempt). For explanation of these the Column 6: Give the FCC. For Mexican or (Note: If you are utilizing 1. CALL SIGN  KFOL-CD  WDSU/WDSUHD  WGNO/WGNOHD                                                                             | simulcasts, also ree categories e location of ea Canadian station g multiple characteristics.  2. B'CAST CHANNEL NUMBER  10  6/1006                                                                                                    | co enter "E". If , see page (v) ch station. Fo ons, if any, giv nnel line-ups,  CHANN  3. TYPE  OF  STATION  N            | you carried the ) of the general or U.S. stations, the the name of the use a separate  EL LINE-UP  4. DISTANT? (Yes or No)  No  No                                                 | senting the prima channel on any clinstructions locate list the community e community with space G for each S. BASIS OF CARRIAGE       | ary transmitter, enter the designatither basis, enter "O." For a further ed in the paper SA3 form. By to which the station is licensed by the had which the station is identifed. The channel line-up.  6. LOCATION OF STATION  Houma, LA  New Orleans, LA                                                                                                    |                              |
| tion "E" (exempt). For explanation of these th Column 6: Give the FCC. For Mexican or (Note: If you are utilizing)  1. CALL SIGN  KFOL-CD  WDSU/WDSUHD  WGNO/WGNOHD  WHNO                                                                      | simulcasts, also ree categories e location of ea Canadian station g multiple characteristics. B'CAST CHANNEL NUMBER  10 6/1006 26/1026                                                                                                    | co enter "E". If , see page (v) ch station. Fo ons, if any, giv nnel line-ups,  CHANN  3. TYPE  OF  STATION  N            | you carried the ) of the general or U.S. stations, e the name of th use a separate  EL LINE-UP  4. DISTANT? (Yes or No)  No  No  No                                                | senting the prima channel on any clinstructions locate list the community e community with space G for each S. BASIS OF CARRIAGE       | ary transmitter, enter the designather basis, enter "O." For a further ed in the paper SA3 form. By to which the station is licensed by the had which the station is identifed. Channel line-up.  6. LOCATION OF STATION  Houma, LA  New Orleans, LA  New Orleans, LA                                                                                                    | additional information       |
| tion "E" (exempt). For explanation of these th Column 6: Give the FCC. For Mexican or (Note: If you are utilizing).  1. CALL SIGN  KFOL-CD  WDSU/WDSUHD  WGNO/WGNOHD  WHNO  WLAE/WLAEHD                                                        | simulcasts, also ree categories e location of ea Canadian station g multiple characteristics.  2. B'CAST CHANNEL NUMBER  10 6/1006 26/1026 20 32/1032                                                                                                    | co enter "E". If , see page (v) ch station. Fo ons, if any, giv onel line-ups,  CHANN  3. TYPE OF STATION I N N           | you carried the ) of the general or U.S. stations, the the name of the use a separate  EL LINE-UP  4. DISTANT? (Yes or No)  No  No  No  No  No  Yes                                | senting the prima channel on any of instructions locate list the community with space G for each AA  5. BASIS OF CARRIAGE (If Distant) | ary transmitter, enter the designather basis, enter "O." For a further ed in the paper SA3 form. By to which the station is licensed by the had which the station is identifed. Common channel line-up.  6. LOCATION OF STATION  Houma, LA  New Orleans, LA  New Orleans, LA  New Orleans, LA  New Orleans, LA                                                                                                    | additional information       |
| tion "E" (exempt). For explanation of these the Column 6: Give the FCC. For Mexican or (Note: If you are utilizing).  1. CALL SIGN  KFOL-CD  WDSU/WDSUHD  WGNO/WGNOHD  WHNO  WLAE/WLAEHD  WNOL/WNOLHD                                          | simulcasts, also ree categories e location of ea Canadian station g multiple charge channel charge control control charge charge | co enter "E". If , see page (v) ch station. Fo ons, if any, giv onel line-ups,  CHANN  3. TYPE OF STATION I N N           | you carried the ) of the general or U.S. stations, e the name of th use a separate  EL LINE-UP  4. DISTANT? (Yes or No)  No  No  No  No  No  No  No  No  No                        | senting the prima channel on any of instructions locate list the community with space G for each AA  5. BASIS OF CARRIAGE (If Distant) | ary transmitter, enter the designather basis, enter "O." For a further ed in the paper SA3 form. By to which the station is licensed by the h which the station is identifed. Channel line-up.  6. LOCATION OF STATION  Houma, LA  New Orleans, LA  New Orleans, LA  New Orleans, LA  New Orleans, LA  New Orleans, LA  New Orleans, LA                                                                                                    | additional informatio        |
| tion "E" (exempt). For explanation of these th Column 6: Give the FCC. For Mexican or (Note: If you are utilizing).  1. CALL SIGN  KFOL-CD  WDSU/WDSUHD  WGNO/WGNOHD  WHNO  WLAE/WLAEHD  WNOL/WNOLHD  WPXL                                     | simulcasts, also ree categories e location of ea Canadian station g multiple characteristics.  2. B'CAST CHANNEL NUMBER  10 6/1006 26/1026 20 32/1032 38/1038                                                                                                    | co enter "E". If , see page (v) ch station. Fo ons, if any, giv onel line-ups,  CHANN  3. TYPE OF STATION I N N           | you carried the ) of the general or U.S. stations, the the name of the use a separate  EL LINE-UP  4. DISTANT? (Yes or No)  No  No  No  Yes  No  No  No  No  No  No  No  No  No  N | senting the prima channel on any of instructions locate list the community with space G for each AA  5. BASIS OF CARRIAGE (If Distant) | ary transmitter, enter the designather basis, enter "O." For a further ed in the paper SA3 form.  By to which the station is licensed by the hamber which the station is identifed.  Channel line-up.  6. LOCATION OF STATION  Houma, LA  New Orleans, LA  New Orleans, LA  New Orleans, LA  New Orleans, LA  New Orleans, LA  New Orleans, LA  New Orleans, LA  New Orleans, LA                                                                                                | additional informatio        |
| tion "E" (exempt). For explanation of these the Column 6: Give the FCC. For Mexican or (Note: If you are utilizing).  1. CALL SIGN  KFOL-CD  WDSU/WDSUHD  WGNO/WGNOHD  WHNO  WLAE/WLAEHD  WNOL/WNOLHD  WPXL  WTNO-LP                           | simulcasts, also ree categories e location of ea Canadian station g multiple characteristics.  2. B'CAST CHANNEL NUMBER  10 6/1006 26/1026 20 32/1032 38/1038 49 22                                                                                                    | co enter "E". If , see page (y ch station. Fo ns, if any, giv nnel line-ups,  CHANN  3. TYPE OF STATION  N  N  I  E  I  I | you carried the ) of the general or U.S. stations, e the name of th use a separate  EL LINE-UP  4. DISTANT? (Yes or No)  No  No  No  No  No  No  No  No  No                        | senting the prima channel on any of instructions locate list the community with space G for each AA  5. BASIS OF CARRIAGE (If Distant) | ary transmitter, enter the designather basis, enter "O." For a further ed in the paper SA3 form. By to which the station is licensed by the h which the station is identifed. Channel line-up.  6. LOCATION OF STATION  Houma, LA  New Orleans, LA  New Orleans, LA  New Orleans, LA  New Orleans, LA  New Orleans, LA  New Orleans, LA  New Orleans, LA  New Orleans, LA  New Orleans, LA  New Orleans, LA  New Orleans, LA                                                    | additional informatio        |
| tion "E" (exempt). For explanation of these the Column 6: Give the FCC. For Mexican or (Note: If you are utilizing 1. CALL SIGN  KFOL-CD  WDSU/WDSUHD  WGNO/WGNOHD  WHNO  WLAE/WLAEHD  WNOL/WNOLHD  WPXL  WTNO-LP                              | simulcasts, also ree categories e location of ea Canadian station g multiple charge categories e location of ea Canadian station g multiple charge categories e location of ea Canadian station g multiple charge categories e location g multiple charge categories e location g multiple charge categories e location e location e locat | co enter "E". If , see page (v) ch station. Fo ons, if any, giv onel line-ups,  CHANN  3. TYPE OF STATION I N N           | you carried the ) of the general or U.S. stations, the the name of the use a separate  EL LINE-UP  4. DISTANT? (Yes or No)  No  No  No  Yes  No  No  No  No  No  No  No  No  No  N | senting the prima channel on any of instructions locate list the community with space G for each AA  5. BASIS OF CARRIAGE (If Distant) | ary transmitter, enter the designather basis, enter "O." For a further ed in the paper SA3 form.  By to which the station is licensed by the hamber which the station is identifed.  Channel line-up.  6. LOCATION OF STATION  Houma, LA  New Orleans, LA  New Orleans, LA  New Orleans, LA  New Orleans, LA  New Orleans, LA  New Orleans, LA  New Orleans, LA  New Orleans, LA                                                                                                | additional informatio        |
| tion "E" (exempt). For explanation of these the Column 6: Give the FCC. For Mexican or ONote: If you are utilizing 1. CALL SIGN  KFOL-CD  WDSU/WDSUHD  WGNO/WGNOHD  WHNO  WLAE/WLAEHD  WNOL/WNOLHD  WPXL  WTNO-LP  WUPL/WUPLHD                 | simulcasts, also ree categories e location of ea Canadian station g multiple characteristics.  2. B'CAST CHANNEL NUMBER  10 6/1006 26/1026 20 32/1032 38/1038 49 22                                                                                                    | co enter "E". If , see page (y ch station. Fo ns, if any, giv nnel line-ups,  CHANN  3. TYPE OF STATION  N  N  I  E  I  I | you carried the ) of the general or U.S. stations, e the name of th use a separate  EL LINE-UP  4. DISTANT? (Yes or No)  No  No  No  No  No  No  No  No  No                        | senting the prima channel on any of instructions locate list the community with space G for each AA  5. BASIS OF CARRIAGE (If Distant) | ary transmitter, enter the designather basis, enter "O." For a further ed in the paper SA3 form. By to which the station is licensed by the h which the station is identifed. Channel line-up.  6. LOCATION OF STATION  Houma, LA  New Orleans, LA  New Orleans, LA  New Orleans, LA  New Orleans, LA  New Orleans, LA  New Orleans, LA  New Orleans, LA  New Orleans, LA  New Orleans, LA  New Orleans, LA  New Orleans, LA                                                    | additional informatio        |
| tion "E" (exempt). For explanation of these the Column 6: Give the FCC. For Mexican or (Note: If you are utilizing 1. CALL SIGN  KFOL-CD  WDSU/WDSUHD  WGNO/WGNOHD  WHNO  WLAE/WLAEHD  WNOL/WNOLHD  WPXL  WTNO-LP  WUPL/WUPLHD                 | simulcasts, also ree categories e location of ea Canadian station g multiple charge categories e location of ea Canadian station g multiple charge categories e location of ea Canadian station g multiple charge categories e location g multiple charge categories e location g multiple charge categories e location e location e locat | co enter "E". If , see page (y ch station. Fo ns, if any, giv nnel line-ups,  CHANN  3. TYPE OF STATION  N  N  I  E  I  I | you carried the ) of the general or U.S. stations, the the name of the use a separate  EL LINE-UP  4. DISTANT? (Yes or No)  No  No  No  No  No  No  No  No  No                     | senting the prima channel on any of instructions locate list the community with space G for each AA  5. BASIS OF CARRIAGE (If Distant) | ary transmitter, enter the designather basis, enter "O." For a further ed in the paper SA3 form. By to which the station is licensed by the h which the station is identifed. Chancel line-up.  6. LOCATION OF STATION  Houma, LA  New Orleans, LA  New Orleans, LA  New Orleans, LA  New Orleans, LA  New Orleans, LA  New Orleans, LA  New Orleans, LA  New Orleans, LA  New Orleans, LA  New Orleans, LA  New Orleans, LA  New Orleans, LA  New Orleans, LA  New Orleans, LA | additional informatio        |
| tion "E" (exempt). For explanation of these th Column 6: Give the FCC. For Mexican or (Note: If you are utilizing).  1. CALL SIGN  KFOL-CD  WDSU/WDSUHD  WGNO/WGNOHD  WHNO  WLAE/WLAEHD  WNOL/WNOLHD  WPXL                                     | simulcasts, also ree categories e location of ea Canadian station g multiple characteristics and categories e location of ea Canadian station g multiple characteristics and categories and categories an | o enter "E". If , see page (y ch station. Fo ns, if any, giv nnel line-ups,  CHANN 3. TYPE OF STATION I N I E I I I I I   | you carried the ) of the general or U.S. stations, the the name of the use a separate  EL LINE-UP  4. DISTANT? (Yes or No)  No  No  No  No  No  No  No  No  No                     | senting the prima channel on any of instructions locate list the community with space G for each AA  5. BASIS OF CARRIAGE (If Distant) | ary transmitter, enter the designather basis, enter "O." For a further ed in the paper SA3 form. By to which the station is licensed by the h which the station is identifed. In channel line-up.  6. LOCATION OF STATION  Houma, LA  New Orleans, LA  New Orleans, LA  New Orleans, LA  New Orleans, LA  New Orleans, LA  New Orleans, LA  New Orleans, LA  New Orleans, LA  New Orleans, LA  New Orleans, LA  New Orleans, LA  New Orleans, LA  New Orleans, LA               | additional information       |
| tion "E" (exempt). For explanation of these the Column 6: Give the FCC. For Mexican or (Note: If you are utilizing 1. CALL SIGN  KFOL-CD WDSU/WDSUHD WGNO/WGNOHD WHNO WLAE/WLAEHD WNOL/WNOLHD WPXL WTNO-LP WUPL/WUPLHD WVUE/WVUEHD WWUE/WVUEHD | simulcasts, also ree categories e location of ea Canadian station g multiple charge categories e location of ea Canadian station g multiple charge categories e location of ea Canadian station g multiple charge categories and categories and catego | o enter "E". If , see page (y ch station. Fo ns, if any, giv nnel line-ups,  CHANN  3. TYPE OF STATION I N I I I I I N    | you carried the ) of the general or U.S. stations, e the name of th use a separate  EL LINE-UP  4. DISTANT? (Yes or No)  No  No  No  No  No  No  No  No  No                        | senting the prima channel on any of instructions locate list the community wit space G for each AA  5. BASIS OF CARRIAGE (If Distant)  | ary transmitter, enter the designather basis, enter "O." For a further ed in the paper SA3 form. By to which the station is licensed by the h which the station is identifed. Channel line-up.  6. LOCATION OF STATION  Houma, LA  New Orleans, LA  New Orleans, LA  New Orleans, LA  New Orleans, LA  New Orleans, LA  New Orleans, LA  New Orleans, LA  New Orleans, LA  New Orleans, LA  New Orleans, LA  New Orleans, LA  New Orleans, LA  New Orleans, LA  New Orleans, LA | additional informatio        |
| tion "E" (exempt). For explanation of these the Column 6: Give the FCC. For Mexican or (Note: If you are utilizing 1. CALL SIGN  KFOL-CD WDSU/WDSUHD WGNO/WGNOHD WHNO WLAE/WLAEHD WNOL/WNOLHD WPXL WTNO-LP WUPL/WUPLHD WVUE/WVUEHD WWUL/WWUEHD | simulcasts, also ree categories e location of ea Canadian station g multiple charge categories e location of ea Canadian station g multiple charge categories e location of ea Canadian station g multiple charge categories and categories and catego | o enter "E". If , see page (y ch station. Fo ns, if any, giv nnel line-ups,  CHANN  3. TYPE OF STATION I N I I I I I N    | you carried the ) of the general or U.S. stations, e the name of th use a separate  EL LINE-UP  4. DISTANT? (Yes or No)  No  No  No  No  No  No  No  No  No                        | senting the prima channel on any of instructions locate list the community wit space G for each AA  5. BASIS OF CARRIAGE (If Distant)  | ary transmitter, enter the designather basis, enter "O." For a further ed in the paper SA3 form. By to which the station is licensed by the h which the station is identifed. Channel line-up.  6. LOCATION OF STATION  Houma, LA  New Orleans, LA  New Orleans, LA  New Orleans, LA  New Orleans, LA  New Orleans, LA  New Orleans, LA  New Orleans, LA  New Orleans, LA  New Orleans, LA  New Orleans, LA  New Orleans, LA  New Orleans, LA  New Orleans, LA  New Orleans, LA | additional informatio        |
| tion "E" (exempt). For explanation of these the Column 6: Give the FCC. For Mexican or (Note: If you are utilizing 1. CALL SIGN  KFOL-CD WDSU/WDSUHD WGNO/WGNOHD WHNO WLAE/WLAEHD WNOL/WNOLHD WPXL WTNO-LP WUPL/WUPLHD WVUE/WVUEHD WWUE/WVUEHD | simulcasts, also ree categories e location of ea Canadian station g multiple charge categories e location of ea Canadian station g multiple charge categories e location of ea Canadian station g multiple charge categories and categories and catego | o enter "E". If , see page (y ch station. Fo ns, if any, giv nnel line-ups,  CHANN  3. TYPE OF STATION I N I I I I I N    | you carried the ) of the general or U.S. stations, e the name of th use a separate  EL LINE-UP  4. DISTANT? (Yes or No)  No  No  No  No  No  No  No  No  No                        | senting the prima channel on any of instructions locate list the community wit space G for each AA  5. BASIS OF CARRIAGE (If Distant)  | ary transmitter, enter the designather basis, enter "O." For a further ed in the paper SA3 form. By to which the station is licensed by the h which the station is identifed. Channel line-up.  6. LOCATION OF STATION  Houma, LA  New Orleans, LA  New Orleans, LA  New Orleans, LA  New Orleans, LA  New Orleans, LA  New Orleans, LA  New Orleans, LA  New Orleans, LA  New Orleans, LA  New Orleans, LA  New Orleans, LA  New Orleans, LA  New Orleans, LA  New Orleans, LA | additional informatio        |
| tion "E" (exempt). For explanation of these the Column 6: Give the FCC. For Mexican or (Note: If you are utilizing 1. CALL SIGN  KFOL-CD WDSU/WDSUHD WGNO/WGNOHD WHNO WLAE/WLAEHD WNOL/WNOLHD WPXL WTNO-LP WUPL/WUPLHD WVUE/WVUEHD WWUE/WVUEHD | simulcasts, also ree categories e location of ea Canadian station g multiple charge categories e location of ea Canadian station g multiple charge categories e location of ea Canadian station g multiple charge categories and categories and catego | o enter "E". If , see page (y ch station. Fo ns, if any, giv nnel line-ups,  CHANN  3. TYPE OF STATION I N I I I I I N    | you carried the ) of the general or U.S. stations, e the name of th use a separate  EL LINE-UP  4. DISTANT? (Yes or No)  No  No  No  No  No  No  No  No  No                        | senting the prima channel on any of instructions locate list the community wit space G for each AA  5. BASIS OF CARRIAGE (If Distant)  | ary transmitter, enter the designather basis, enter "O." For a further ed in the paper SA3 form. By to which the station is licensed by the h which the station is identifed. Channel line-up.  6. LOCATION OF STATION  Houma, LA  New Orleans, LA  New Orleans, LA  New Orleans, LA  New Orleans, LA  New Orleans, LA  New Orleans, LA  New Orleans, LA  New Orleans, LA  New Orleans, LA  New Orleans, LA  New Orleans, LA  New Orleans, LA  New Orleans, LA  New Orleans, LA | additional informatio        |
| tion "E" (exempt). For explanation of these the Column 6: Give the FCC. For Mexican or (Note: If you are utilizing 1. CALL SIGN  KFOL-CD WDSU/WDSUHD WGNO/WGNOHD WHNO WLAE/WLAEHD WNOL/WNOLHD WPXL WTNO-LP WUPL/WUPLHD WVUE/WVUEHD WWUE/WVUEHD | simulcasts, also ree categories e location of ea Canadian station g multiple charge categories e location of ea Canadian station g multiple charge categories e location of ea Canadian station g multiple charge categories and categories and catego | o enter "E". If , see page (y ch station. Fo ns, if any, giv nnel line-ups,  CHANN  3. TYPE OF STATION I N I I I I I N    | you carried the ) of the general or U.S. stations, e the name of th use a separate  EL LINE-UP  4. DISTANT? (Yes or No)  No  No  No  No  No  No  No  No  No                        | senting the prima channel on any of instructions locate list the community wit space G for each AA  5. BASIS OF CARRIAGE (If Distant)  | ary transmitter, enter the designather basis, enter "O." For a further ed in the paper SA3 form. By to which the station is licensed by the h which the station is identifed. Channel line-up.  6. LOCATION OF STATION  Houma, LA  New Orleans, LA  New Orleans, LA  New Orleans, LA  New Orleans, LA  New Orleans, LA  New Orleans, LA  New Orleans, LA  New Orleans, LA  New Orleans, LA  New Orleans, LA  New Orleans, LA  New Orleans, LA  New Orleans, LA  New Orleans, LA | additional informatio        |
| tion "E" (exempt). For explanation of these the Column 6: Give the FCC. For Mexican or (Note: If you are utilizing 1. CALL SIGN  KFOL-CD WDSU/WDSUHD WGNO/WGNOHD WHNO WLAE/WLAEHD WNOL/WNOLHD WPXL WTNO-LP WUPL/WUPLHD WVUE/WVUEHD WWUL/WWUHD  | simulcasts, also ree categories e location of ea Canadian station g multiple charge categories e location of ea Canadian station g multiple charge categories e location of ea Canadian station g multiple charge categories and categories and catego | o enter "E". If , see page (y ch station. Fo ns, if any, giv nnel line-ups,  CHANN  3. TYPE OF STATION I N I I I I I N    | you carried the ) of the general or U.S. stations, e the name of th use a separate  EL LINE-UP  4. DISTANT? (Yes or No)  No  No  No  No  No  No  No  No  No                        | senting the prima channel on any of instructions locate list the community wit space G for each AA  5. BASIS OF CARRIAGE (If Distant)  | ary transmitter, enter the designather basis, enter "O." For a further ed in the paper SA3 form. By to which the station is licensed by the h which the station is identifed. Channel line-up.  6. LOCATION OF STATION  Houma, LA  New Orleans, LA  New Orleans, LA  New Orleans, LA  New Orleans, LA  New Orleans, LA  New Orleans, LA  New Orleans, LA  New Orleans, LA  New Orleans, LA  New Orleans, LA  New Orleans, LA  New Orleans, LA  New Orleans, LA  New Orleans, LA | additional informatio        |

| LECAL NAME OF OWN                                                                                                    | IED OF CARLE SY                                                                          | OTEM:                                                                                   |                                                                                                    |                                                                                                    | SYSTEM ID#                                                                                                    |                             |
|----------------------------------------------------------------------------------------------------|------------------------------------------------------------------------------------------|-----------------------------------------------------------------------------------------|----------------------------------------------------------------------------------------------------|----------------------------------------------------------------------------------------------------|----------------------------------------------------------------------------------------------------|-----------------------------|
| BellSouth Tele                                                                                                    | _                                                                                        |                                                                                         |                                                                                                    |                                                                                                    | 063180                                                                                                    | Name                        |
| PRIMARY TRANSMITTI                                                                                                    | ERS: TELEVISIO                                                                           | ON                                                                                      |                                                                                                    |                                                                                                    |                                                                                                    |                             |
| carried by your cable s<br>FCC rules and regulat<br>76.59(d)(2) and (4), 76                                                    | system during t<br>ions in effect or<br>5.61(e)(2) and (                                 | he accounting<br>n June 24, 19<br>4), or 76.63 (ı                                       | period except (<br>81, permitting the<br>referring to 76.6                                              | (1) stations carrie<br>ne carriage of cert                                                                  | and low power television stations) d only on a part-time basis under ain network programs [sections and (2) certain stations carried on a                 | G<br>Primary                |
| substitute program bas                                                                                                    |                                                                                          |                                                                                         | • •                                                                                                    | s carried by your o                                                                                         | cable system on a substitute program                                                                                                    | Transmitters:<br>Television |
| station was carried                                                                                                    | n here in space<br>only on a subs                                                        | G—but do lis<br>titute basis.                                                           | t it in space I (th                                                                                     | ·                                                                                                    | ent and Program Log)—if the tute basis and also on some other                                                                                             |                             |
| basis. For further in<br>in the paper SA3 fo<br>Column 1: List each                                                            | nformation cond<br>orm.<br>ch station's call                                             | erning substit                                                                          | tute basis station<br>report origination                                                                | ns, see page (v) o<br>n program service                                                                     | f the general instructions located<br>s such as HBO, ESPN, etc. Identify                                                                                  |                             |
| cast stream as "WETA WETA-simulcast).                                                                                          | A-2". Simulcast                                                                          | streams must                                                                            | be reported in o                                                                                        | column 1 (list eacl                                                                                         | tion. For example, report multi- n stream separately; for example ion for broadcasting over-the-air in                                                    |                             |
| its community of licens<br>on which your cable s                                                                               | se. For example<br>ystem carried th                                                      | e, WRC is Cha<br>ne station.                                                            | annel 4 in Wash                                                                                         | ington, D.C. This                                                                                           | may be different from the channel                                                                                                    |                             |
| educational station, by<br>(for independent multi-<br>For the meaning of the<br>Column 4: If the st<br>planation of local serv | entering the lecast), "E" (for neese terms, see ation is outside ice area, see page 2.5. | etter "N" (for no<br>oncommercia<br>page (v) of the<br>the local serv<br>age (v) of the | etwork), "N-M" ('<br>I educational), o<br>e general instruc<br>vice area, (i.e. "c<br>general instructi | for network multion  for "E-M" (for nonce  ctions located in the  distant"), enter "Ye  ions located in the | ast), "I" (for independent), "I-M"<br>ommercial educational multicast).<br>ne paper SA3 form.<br>es". If not, enter "No". For an ex-<br>e paper SA3 form. |                             |
| cable system carried t<br>carried the distant stat<br>For the retransmiss                                                      | he distant station<br>ion on a part-tion<br>sion of a distant                            | on during the<br>me basis beca<br>multicast stre                                        | accounting perionalse of lack of a seam that is not s                                                   | od. Indicate by en<br>activated channel of<br>subject to a royalty                                          | stating the basis on which your tering "LAC" if your cable system capacity.  payment because it is the subject stem or an association representing        |                             |
| the cable system and<br>tion "E" (exempt). For<br>explanation of these th                                                      | a primary trans<br>simulcasts, als<br>nree categories                                    | mitter or an a<br>o enter "E". If<br>, see page (v)                                     | ssociation repre<br>you carried the<br>of the general i                                                 | senting the prima<br>channel on any of<br>instructions locate                                               | ry transmitter, enter the designa-<br>ther basis, enter "O." For a further<br>ed in the paper SA3 form.<br>y to which the station is licensed by the      |                             |
| FCC. For Mexican or ( Note: If you are utilizing                                                                               |                                                                                          | nnel line-ups,                                                                          | use a separate                                                                                          | space G for each                                                                                            | n which the station is identifed.<br>channel line-up.                                                                                                    |                             |
|                                                                                                    | T                                                                                        | CHANN                                                                                   | EL LINE-UP                                                                                              | AB                                                                                                    |                                                                                                    |                             |
| 1. CALL<br>SIGN                                                                                                    | 2. B'CAST<br>CHANNEL<br>NUMBER                                                           | 3. TYPE<br>OF<br>STATION                                                                | 4. DISTANT?<br>(Yes or No)                                                                              | 5. BASIS OF<br>CARRIAGE<br>(If Distant)                                                                     | 6. LOCATION OF STATION                                                                                                    |                             |
|                                                                                                    |                                                                                          |                                                                                         |                                                                                                    |                                                                                                    |                                                                                                    |                             |
|                                                                                                    |                                                                                          |                                                                                         |                                                                                                    |                                                                                                    |                                                                                                    |                             |
|                                                                                                    |                                                                                          |                                                                                         |                                                                                                    |                                                                                                    |                                                                                                    |                             |
|                                                                                                    |                                                                                          |                                                                                         |                                                                                                    | •                                                                                                    |                                                                                                    |                             |
|                                                                                                    |                                                                                          |                                                                                         |                                                                                                    | •                                                                                                    |                                                                                                    |                             |
|                                                                                                    |                                                                                          |                                                                                         |                                                                                                    |                                                                                                    |                                                                                                    |                             |
|                                                                                                    |                                                                                          |                                                                                         |                                                                                                    |                                                                                                    |                                                                                                    |                             |
|                                                                                                    |                                                                                          |                                                                                         |                                                                                                    |                                                                                                    |                                                                                                    |                             |
|                                                                                                    |                                                                                          |                                                                                         |                                                                                                    |                                                                                                    |                                                                                                    |                             |
|                                                                                                    |                                                                                          |                                                                                         |                                                                                                    |                                                                                                    |                                                                                                    |                             |
|                                                                                                    |                                                                                          |                                                                                         |                                                                                                    |                                                                                                    |                                                                                                    |                             |
|                                                                                                    |                                                                                          |                                                                                         |                                                                                                    |                                                                                                    |                                                                                                    |                             |
|                                                                                                    |                                                                                          |                                                                                         |                                                                                                    |                                                                                                    |                                                                                                    |                             |
|                                                                                                    |                                                                                          |                                                                                         |                                                                                                    | •                                                                                                    |                                                                                                    |                             |
|                                                                                                    |                                                                                          |                                                                                         |                                                                                                    |                                                                                                    |                                                                                                    |                             |
|                                                                                                    | 1                                                                                        |                                                                                         |                                                                                                    |                                                                                                    |                                                                                                    |                             |

|                                               | AL NAME OF OWNER OF CABLE SYSTEM:                                                                                                    |               | SYSTEM ID#      |                                                   |
|-----------------------------------------------|----------------------------------------------------------------------------------------------------|---------------|-----------------|---------------------------------------------------|
| Ве                                            | ISouth Telecommunications, LLC                                                                                                    |               | 063180          | Name                                              |
| Ins<br>all a<br>(as<br>pag                    | OSS RECEIPTS tructions: The figure you give in this space determines the form you fle and the amount imounts (gross receipts) paid to your cable system by subscribers for the system's secidentifed in space E) during the accounting period. For a further explanation of how to be (vii) of the general instructions.  Gross receipts from subscribers for secondary transmission service(s) during the accounting period.  PORTANT: You must complete a statement in space P concerning gross receipts.                                                                                                    | ondary trans  | mission service | <b>K</b><br>Gross Receipts                        |
| • Cor<br>• Cor<br>• If you<br>fee<br>• If you | /RIGHT ROYALTY FEE Inctions: Use the blocks in this space L to determine the royalty fee you owe: Inplete block 1, showing your minimum fee. Inplete block 2, showing whether your system carried any distant television stations. In block 2, showing whether your system carried any distant television stations. In block 3 blank. Enter the alternative block 3 blank. Enter the alternative block 1 on line 1 of block 4, and calculate the total royalty fee. In block 1 on line 2 of block 4, and calculate the total royalty fee. In block 3 blank block 4, and calculate the total royalty fee. In block 1 on line 1 of block 4, and calculate the total royalty fee. In block 1 on line 1 of block 4, and calculate the total roya | arts of the D | SE Schedule     | L<br>Copyright<br>Royalty Fee                     |
|                                               | art 8 or part 9, block A, of the DSE schedule was completed, the base rate fee should back 3 below.                                                                                                    | e entered or  | n line 1 of     |                                                   |
|                                               | art 6 of the DSE schedule was completed, the amount from line 7 of block C should be elow.                                                                                                    | entered on li | ne 2 in block   |                                                   |
|                                               | art 7 or part 9, block B, of the DSE schedule was completed, the surcharge amount sho<br>block 4 below.                                                                                                    | ould be enter | red on line     |                                                   |
| Block<br>1                                    | MINIMUM FEE: All cable systems with semiannual gross receipts of \$527,600 or mor least the minimum fee, regardless of whether they carried any distant stations. This fe system's gross receipts for the accounting period.                                                                                                    |               |                 |                                                   |
|                                               | Line 1. Enter the amount of gross receipts from space K Line 2. Multiply the amount in line 1 by 0.01064 Enter the result here.                                                                                                    | \$            | 14,392,788.54   |                                                   |
|                                               | This is your minimum fee.                                                                                                    | \$            | 153,139.27      |                                                   |
| Block 2  Block 3                              | DISTANT TELEVISION STATIONS CARRIED: Your answer here must agree with the space G. If, in space G, you identifed any stations as "distant" by stating "Yes" in colur "Yes" in this block.  • Did your cable system carry any distant television stations during the accounting per X Yes—Complete the DSE schedule.  No—Leave block 3 below blank and color than 1. BASE RATE FEE: Enter the base rate fee from either part 8, section 3 or 4, or part 9, block A of the DSE schedule. If none, enter zero  Line 2. 3.75 Fee: Enter the total fee from line 7, block C, part 6 of the DSE schedule. If none, enter zero                                                                                                    | mn 4, you mi  | ust check       |                                                   |
|                                               | Scriedule. Il Horie, effici Zero                                                                                                    |               |                 |                                                   |
|                                               | Line 3. Add lines 1 and 2 and enter here                                                                                                    | \$            | 1,644.92        |                                                   |
| Block<br>4                                    | Line 1. BASE RATE FEE/3.75 FEE or MINIMUM FEE: Enter either the minimum fee from block 1 or the sum of the base rate fee / 3.75 fee from block 3, line 3, whichever is larger Line 2. SYNDICATED EXCLUSIVITY SURCHARGE: Enter the fee from either part 7                                                                                                    | \$            | 153,139.27      | Cable systems submitting                          |
|                                               | <ul><li>(block D, section 3 or 4) or part 9 (block B) of the DSE schedule. If none, ente zero.</li><li>Line 3. Line 3. INTEREST CHARGE: Enter the amount from line 4, space Q, page 9</li></ul>                                                                                                    | r             | 0.00            | additional<br>deposits under<br>Section 111(d)(7) |
|                                               | (Interest Worksheet)                                                                                                    |               | 0.00            | should contact<br>the Licensing                   |
|                                               | Line 4. FILING FEE                                                                                                    | \$            | 725.00          | additional fees.                                  |
|                                               | TOTAL ROYALTY AND FILING FEES DUE FOR ACCOUNTING PERIOD.  Add Lines 1, 2 and 3 of block 4 and enter total here                                                                                                    | \$            | 153,864.27      | appropriate form for submitting the               |
|                                               | Remit this amount via <i>electronic payment</i> payable to Register of Copyrights. (general instructions located in the paper SA3 form for more information.)                                                                                                    | See page (i)  | of the          | additional fees.                                  |

ACCOUNTING PERIOD: 2021/1 FORM SA3E, PAGE 8.

|                                            |                                                                                                 |                      |                                             |                         |                                                                                                   | FURIVI SAJE. PAGE    |
|--------------------------------------------|-------------------------------------------------------------------------------------------------|----------------------|---------------------------------------------|-------------------------|---------------------------------------------------------------------------------------------------|----------------------|
| Name                                       | LEGAL NAME OF OWNER OF CABLE  BellSouth Telecommunic                                            |                      |                                             |                         |                                                                                                   | SYSTEM II<br>06318   |
| M                                          | CHANNELS Instructions: You must give to its subscribers and (2) the                             |                      |                                             |                         | carried television broadcast or the accounting period.                                            | stations             |
| Channels                                   | Enter the total number of system carried television be                                          |                      |                                             |                         |                                                                                                   | 20                   |
|                                            | Enter the total number of<br>on which the cable system<br>and nonbroadcast services             | n carried television | on broadcast station                        | ıs                      |                                                                                                   | 609                  |
| N<br>Individual to                         | INDIVIDUAL TO BE CONT. we can contact about this st                                             |                      |                                             | ON IS NEEDED: (Ide      | ntify an individual                                                                               |                      |
| Be Contacted<br>for Further<br>Information | Name <b>Myriam Nass</b>                                                                         | sif                  |                                             |                         | Telephone                                                                                         | 310-964-1930         |
|                                            |                                                                                                 | al route, apartment, | om 839<br>or suite number)                  |                         |                                                                                                   |                      |
|                                            | El Segundo,<br>(City, town, state, zip                                                          | p)                   |                                             |                         |                                                                                                   |                      |
|                                            | Email mn1                                                                                       | 112s@att.con         | n                                           |                         | Fax (optional)                                                                                    |                      |
| 0                                          | CERTIFICATION (This stater                                                                      | ment of account      | must be certifed and                        | d signed in accordan    | ce with Copyright Office regu                                                                     | lations.)            |
| Certifcation                               | • I, the undersigned, hereby co                                                                 | certify that (Check  | one, but only one, o                        | f the boxes.)           |                                                                                                   |                      |
|                                            | (Owner other than corpo                                                                         | oration or partne    | ership) I am the owne                       | er of the cable system  | as identifed in line 1 of space l                                                                 | B; or                |
|                                            | (Agent of owner other the in line 1 of space B and                                              |                      |                                             |                         | gent of the owner of the cable                                                                    | system as identified |
|                                            | in line 1 of space B.                                                                           | ,                    | . , ,                                       |                         | the legal entity identifed as ow                                                                  | ·                    |
|                                            | I have examined the stateme<br>are true, complete, and corre-<br>[18 U.S.C., Section 1001(198)] | ect to the best of r | •                                           |                         | all statements of fact containe<br>are made in good faith.                                        | d herein             |
|                                            | X                                                                                               | /s/ Michae           | el Santogrossi                              |                         |                                                                                                   |                      |
|                                            | (e.g.,                                                                                          | /s/ John Smith). I   | Before entering the firs                    | st forward slash of the | ure to certify this statement. /s/ signature, place your cursor i /oid enabling Excel's Lotus com |                      |
|                                            | Туре                                                                                            | ed or printed nan    | me: Michael Sa                              | ntogrossi               |                                                                                                   |                      |
|                                            | Title:                                                                                          |                      | sident – Financ<br>position held in corpora |                         |                                                                                                   |                      |
|                                            | Date:                                                                                           | : August 24, 2       | 021                                         |                         |                                                                                                   |                      |

Privacy Act Notice: Section 111 of title 17 of the United States Code authorizes the Copyright Office to collect the personally identifying information (PII) requested on th form in order to process your statement of account. PII is any personal information that can be used to identify or trace an individual, such as name, address and telephon numbers. By providing PII, you are agreeing to the routine use of it to establish and maintain a public record, which includes appearing in the Office's public indexes and search reports prepared for the public. The effect of not providing the PII requested is that it may delay processing of your statement of account and its placement in the completed record of statements of account, and it may affect the legal sufficiency of the fling, a determination that would be made by a court of lav

| LEGAL NAME OF OWNER OF CABLE SYSTEM:                                                                                                    | SYSTEM ID#                                     |                                                         |
|----------------------------------------------------------------------------------------------------|------------------------------------------------|---------------------------------------------------------|
| BellSouth Telecommunications, LLC                                                                                                    | 063180                                         | Name                                                    |
| SPECIAL STATEMENT CONCERNING GROSS RECEIPTS EXCLUSIONS  The Satellite Home Viewer Act of 1988 amended Title 17, section 111(d)(1)(A), of the Copyright Act by adding lowing sentence:  "In determining the total number of subscribers and the gross amounts paid to the cable system for the service of providing secondary transmissions of primary broadcast transmitters, the system shall not in scribers and amounts collected from subscribers receiving secondary transmissions pursuant to section.  For more information on when to exclude these amounts, see the note on page (vii) of the general instruction paper SA3 form.  During the accounting period did the cable system exclude any amounts of gross receipts for secondary transmade by satellite carriers to satellite dish owners?  X NO  YES. Enter the total here and list the satellite carrier(s) below | e basic<br>nclude sub-<br>on 119."<br>s in the | P Special Statement Concerning Gross Receipts Exclusion |
| Name Mailing Address Mailing Address Mailing Address Mailing Address                                                                                                    |                                                |                                                         |
| INTEREST ASSESSMENTS                                                                                                    |                                                |                                                         |
| You must complete this worksheet for those royalty payments submitted as a result of a late payment or under For an explanation of interest assessment, see page (viii) of the general instructions in the paper SA3 form.                                                                                                    | erpayment.                                     | Q                                                       |
| Line 1 Enter the amount of late payment or underpayment                                                                                                    |                                                | Interest<br>Assessment                                  |
| Line 2 Multiply line 1 by the interest rate* and enter the sum here                                                                                                    | <b>-</b><br>days                               |                                                         |
| Line 3 Multiply line 2 by the number of days late and enter the sum here                                                                                                    | _                                              |                                                         |
| Line 4 Multiply line 3 by 0.00274** enter here and on line 3, block 4, space L, (page 7)                                                                                                    | -<br>est charge)                               |                                                         |
| * To view the interest rate chart click on <a href="www.copyright.gov/licensing/interest-rate.pdf">www.copyright.gov/licensing/interest-rate.pdf</a> . For further assista contact the Licensing Division at (202) 707-8150 or licensing@loc.gov.                                                                                                    | ince please                                    |                                                         |
| ** This is the decimal equivalent of 1/365, which is the interest assessment for one day late.                                                                                                    |                                                |                                                         |
| NOTE: If you are filing this worksheet covering a statement of account already submitted to the Copyright Off please list below the owner, address, first community served, accounting period, and ID number as given in the filing.                                                                                                    |                                                |                                                         |
| Owner Address                                                                                                    |                                                |                                                         |
| First community served                                                                                                    |                                                |                                                         |
| Accounting period                                                                                                    |                                                |                                                         |
| ID number                                                                                                    |                                                |                                                         |

Privacy Act Notice: Section 111 of title 17 of the United States Code authorizes the Copyright Offce to collect the personally identifying information (PII) requested on th form in order to process your statement of account. PII is any personal information that can be used to identify or trace an individual, such as name, address and telephone numbers. By providing PII, you are agreeing to the routine use of it to establish and maintain a public record, which includes appearing in the Offce's public indexes and in search reports prepared for the public. The effect of not providing the PII requested is that it may delay processing of your statement of account and its placement in the completed record of statements of account, and it may affect the legal sufficiency of the fling, a determination that would be made by a court of law.

## INSTRUCTIONS FOR DSE SCHEDULE WHAT IS A "DSE"

The term "distant signal equivalent" (DSE) generally refers to the numerical value given by the Copyright Act to each distant television station carried by a cable system during an accounting period. Your system's total number of DSEs determines the royalty you owe. For the full definition, see page (v) of the General Instructions in the paper SA3 form.

#### FORMULAS FOR COMPUTING A STATION'S DSE

There are two different formulas for computing DSEs: (1) a basic formula for all distant stations listed in space G (page 3), and (2) a special formula for those stations carried on a substitute basis and listed in space I (page 5). (Note that if a particular station is listed in both space G and space I, a DSE must be computed twice for that station: once under the basic formula and again under the special formula. However, a station's total DSE is not to exceed its full type-value. If this happens, contact the Licensing Division.)

## BASIC FORMULA: FOR ALL DISTANT STATIONS LISTED IN SPACE G OF SA3E (LONG FORM)

Step 1: Determine the station's type-value. For purposes of computing DSEs, the Copyright Act gives different values to distant stations depending upon their type. If, as shown in space G of your statement of account (page 3), a distant station is:

| • Independent: its type-value is                                   | 1.00 |
|--------------------------------------------------------------------|------|
| Network: its type-value is                                         | 0.25 |
| Noncommercial educational: its type-value is                       | 0.25 |
| Note that local stations are not counted at all in computing DSEs. |      |

**Step 2:** Calculate the station's basis of carriage value: The DSE of a station also depends on its basis of carriage. If, as shown in space G of your Form SA3E, the station was carried part time because of lack of activated channel capacity, its basis of carriage value is determined by (1) calculating the number of hours the cable system carried the station during the accounting period, and (2) dividing that number by the total number of hours the station broadcast over the air during the accounting period. The basis of carriage value for all other stations listed in space G is 1.0.

**Step 3:** Multiply the result of step 1 by the result of step 2. This gives you the particular station's DSE for the accounting period. (Note that for stations other than those carried on a part-time basis due to lack of activated channel capacity, actual multiplication is not necessary since the DSE will always be the same as the type value.)

# SPECIAL FORMULA FOR STATIONS LISTED IN SPACE I OF SA3E (LONG FORM)

Step 1: For each station, calculate the number of programs that, during the accounting period, were broadcast live by the station and were substituted for programs deleted at the option of the cable system.

(These are programs for which you have entered "Yes" in column 2 and "P" in column 7 of space I.)

Step 2: Divide the result of step 1 by the total number of days in the calendar year (365—or 366 in a leap year). This gives you the particular station's DSE for the accounting period.

#### TOTAL OF DSEs

In part 5 of this schedule you are asked to add up the DSEs for all of the distant television stations your cable system carried during the accounting period. This is the total sum of all DSEs computed by the basic formula and by the special formula.

#### THE ROYALTY FEE

The total royalty fee is determined by calculating the minimum fee and the base rate fee. In addition, cable systems located within certain television market areas may be required to calculate the 3.75 fee and/or the Syndicated Exclusivity Surcharge. Note: Distant multicast streams are not subject to the 3.75 fee or the Syndicated Exclusivity Surcharge. Distant simulcast streams are not subject to any royalty payment.

The 3.75 Fee. If a cable system located in whole or in part within a television market added stations after June 24, 1981, that would not have been permitted under FCC rules, regulations, and authorizations (hereafter referred to as "the former FCC rules") in effect on June 24, 1981, the system must compute the 3.75 fee using a formula based on the number of DSEs added. These DSEs used in computing the 3.75 fee will not be used in computing the base rate fee and Syndicated Exclusivity Surcharge.

The Syndicated Exclusivity Surcharge. Cable systems located in whole or in part within a major television market, as defined by FCC rules and regulations, must calculate a Syndicated Exclusivity Surcharge for the carriage of any commercial VHF station that places a grade B contour, in whole or in part, over the cable system that would have been subject to the FCC's syndicated exclusivity rules in effect on June 24, 1981.

The Minimum FeeBase Rate Fee/3.75 Percent Fee. All cable systems fling SA3E (Long Form) must pay at least the minimum fee, which is 1.064 percent of gross receipts. The cable system pays either the minimum fee or the sum of the base rate fee and the 3.75 percent fee, whichever is larger, and a Syndicated Exclusivity Surcharge, as applicable.

What is a "Permitted" Station? A permitted station refers to a distant station whose carriage is not subject to the 3.75 percent rate but is subject to the base rate and, where applicable, the Syndicated Exclusivity Surcharge. A permitted station would include the following:

- 1) A station actually carried within any portion of a cable system prior to June 25, 1981, pursuant to the former FCC rules.
- 2) A station first carried after June 24, 1981, which could have been carried under FCC rules in effect on June 24, 1981, if such carriage would not have exceeded the market quota imposed for the importation of distant stations under those rules.
- 3) A station of the same type substituted for a carried network, non-commercial educational, or regular independent station for which a quota was or would have been imposed under FCC rules (47 CFR 76.59 (b),(c), 76.61 (b),(c),(d), and 767.63 (a) [referring to 76.61 (b),(d)]) in effect on June 24, 1981.
- 4) A station carried pursuant to an individual waiver granted between April 16, 1976, and June 25, 1981, under the FCC rules and regulations in effect on April 15, 1976.
- 5) In the case of a station carried prior to June 25, 1981, on a part-time and/or substitute basis only, that fraction of the current DSE represented by prior carriage.

NOTE: If your cable system carried a station that you believe qualifies as a permitted station but does not fall into one of the above categories, please attach written documentation to the statement of account detailing the basis for its classification.

Substitution of Grandfathered Stations. Under section 76.65 of the former FCC rules, a cable system was not required to delete any station that it was authorized to carry or was lawfully carrying prior to March 31, 1972, even if the total number of distant stations carried exceeded the market quota imposed for the importation of distant stations. Carriage of these grandfathered stations is not subject to the 3.75 percent rate, but is subject to the Base Rate, and where applicable, the Syndicated Exclusivity Surcharge. The Copyright Royalty Tribunal has stated its view that, since section 76.65 of the former FCC rules would not have permitted substitution of a grandfathered station, the 3.75 percent Rate applies to a station substituted for a grandfathered station if carriage of the station exceeds the market quota imposed for the importation of distant stations.

# COMPUTING THE 3.75 PERCENT RATE—PART 6 OF THE DSE SCHEDULE

- Determine which distant stations were carried by the system pursuant to former FCC rules in effect on June 24, 1981.
- Identify any station carried prior to June 25, 198I, on a substitute and/or part-time basis only and complete the log to determine the portion of the DSE exempt from the 3.75 percent rate.
- Subtract the number of DSEs resulting from this carriage from the number of DSEs reported in part 5 of the DSE Schedule. This is the total number of DSEs subject to the 3.75 percent rate. Multiply these DSEs by gross receipts by .0375. This is the 3.75 fee.

## COMPUTING THE SYNDICATED EXCLUSIVITY SURCHARGE—PART 7 OF THE DSE SCHEDULE

- Determine if any portion of the cable system is located within a top 100
  major television market as defined by the FCC rules and regulations in
  effect on June 24, 1981. If no portion of the cable system is located in
  a major television market, part 7 does not have to be completed.
- Determine which station(s) reported in block B, part 6 are commercial VHF stations and place a grade B contour, in whole, or in part, over the cable system. If none of these stations are carried, part 7 does not have to be completed.
- Determine which of those stations reported in block b, part 7 of the DSE Schedule were carried before March 31,1972. These stations are exempt from the FCC's syndicated exclusivity rules in effect on June 24, 1981. If you qualify to calculate the royalty fee based upon the carriage of partially-distant stations, and you elect to do so, you must compute the surcharge in part 9 of this schedule.
- Subtract the exempt DSEs from the number of DSEs determined in block B of part 7. This is the total number of DSEs subject to the Syndicated Exclusivity Surcharge.
- Compute the Syndicated Exclusivity Surcharge based upon these DSEs and the appropriate formula for the system's market position.

#### COMPUTING THE BASE RATE FEE-PART 8 OF THE DSE

#### **SCHEDULE**

Determine whether any of the stations you carried were partially distant—that is, whether you retransmitted the signal of one or more stations to subscribers located within the station's local service area and, at the same time, to other subscribers located outside that area.

If none of the stations were partially distant, calculate your base rate fee according to the following rates—for the system's permitted DSEs as reported in block B, part 6 or from part 5, whichever is applicable.
 First DSE 1.064% of gross receipts
 Each of the second, third, and fourth DSEs 0.701% of gross receipts

#### PARTIALLY DISTANT STATIONS—PART 9 OF THE DSE SCHEDULE

0.330% of gross receipts

· If any of the stations were partially distant:

The fifth and each additional DSE

- 1. Divide all of your subscribers into subscriber groups depending on their location. A particular subscriber group consists of all subscribers who are distant with respect to exactly the same complement of stations.
- 2. Identify the communities/areas represented by each subscriber group.
- 3. For each subscriber group, calculate the total number of DSEs of that group's complement of stations.

If your system is located wholly outside all major and smaller television markets, give each station's DSEs as you gave them in parts 2, 3, and 4 of the schedule; or

If any portion of your system is located in a major or smaller television market, give each station's DSE as you gave it in block B, part 6 of this schedule.

4. Determine the portion of the total gross receipts you reported in space K (page 7) that is attributable to each subscriber group.

- 5. Calculate a separate base rate fee for each subscriber group, using (1) the rates given above; (2) the total number of DSEs for that group's complement of stations; and (3) the amount of gross receipts attributable to that group.
- 6. Add together the base rate fees for each subscriber group to determine the system's total base rate fee.
- 7. If any portion of the cable system is located in whole or in part within a major television market, you may also need to complete part 9, block B of the Schedule to determine the Syndicated Exclusivity Surcharge.

What to Do If You Need More Space on the DSE Schedule. There are no printed continuation sheets for the schedule. In most cases, the blanks provided should be large enough for the necessary information. If you need more space in a particular part, make a photocopy of the page in question (identifying it as a continuation sheet), enter the additional information on that copy, and attach it to the DSE schedule.

**Rounding Off DSEs.** In computing DSEs on the DSE schedule, you may round off to no less than the third decimal point. If you round off a DSE in any case, you must round off DSEs throughout the schedule as follows:

- When the fourth decimal point is 1, 2, 3, or 4, the third decimal remains unchanged (example: .34647 is rounded to .346).
- When the fourth decimal point is 5, 6, 7, 8, or 9, the third decimal is rounded up (example: .34651 is rounded to .347).

The example below is intended to supplement the instructions for calculating only the base rate fee for partially distant stations. The cable system would also be subject to the Syndicated Exclusivity Surcharge for partially distant stations, if any portion is located within a major television market.

#### **EXAMPLE:**

#### COMPUTATION OF COPYRIGHT ROYALTY FEE FOR CABLE SYSTEM CARRYING PARTIALLY DISTANT STATIONS

In most cases under current FCC rules, all of Fairvale would be within the local service area of both stations A and C and all of Rapid City and Bodega Bay would be within the local service areas of stations B, D, and E.

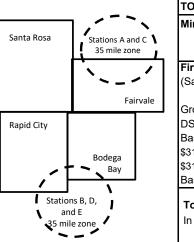

|   | Distant Stations Carried |             | Identification of | of Subscriber Groups   |                  |
|---|--------------------------|-------------|-------------------|------------------------|------------------|
|   | STATION                  | DSE         | CITY              | OUTSIDE LOCAL          | GROSS RECEIPTS   |
| n | A (independent)          | 1.0         |                   | SERVICE AREA OF        | FROM SUBSCRIBERS |
|   | B (independent)          | 1.0         | Santa Rosa        | Stations A, B, C, D ,E | \$310,000.00     |
|   | C (part-time)            | 0.083       | Rapid City        | Stations A and C       | 100,000.00       |
|   | D (part-time)            | 0.139       | Bodega Bay        | Stations A and C       | 70,000.00        |
|   | E (network)              | <u>0.25</u> | Fairvale          | Stations B, D, and E   | 120,000.00       |
|   | TOTAL DSEs               | 2.472       |                   | TOTAL GROSS RECEIPTS   | \$600,000.00     |

|      |     |       |      |       |     |       |  |  | \$6,  | 384  | 4.00 |  |
|------|-----|-------|------|-------|-----|-------|--|--|-------|------|------|--|
|      |     |       |      |       |     |       |  |  | Х     | .0   | 1064 |  |
| inii | mum | i Fee | otal | iross | Rec | eipts |  |  | \$600 | ),00 | 0.00 |  |

|                              |              | \$6,384.00                  |              |                             |              |
|------------------------------|--------------|-----------------------------|--------------|-----------------------------|--------------|
| First Subscriber Group       |              | Second Subscriber Group     |              | Third Subscriber Group      |              |
| (Santa Rosa)                 |              | (Rapid City and Bodega Bay) |              | (Fairvale)                  |              |
| Gross receipts               | \$310,000.00 | Gross receipts              | \$170,000.00 | Gross receipts              | \$120,000.00 |
| DSEs                         | 2.472        | DSEs                        | 1.083        | DSEs                        | 1.389        |
| Base rate fee                | \$6,497.20   | Base rate fee               | \$1,907.71   | Base rate fee               | \$1,604.03   |
| \$310,000 x .01064 x 1.0 =   | 3,298.40     | \$170,000 x .01064 x 1.0 =  | 1,808.80     | \$120,000 x .01064 x 1.0 =  | 1,276.80     |
| \$310,000 x .00701 x 1.472 = | 3,198.80     | \$170,000 x .00701 x .083 = | 98.91        | \$120,000 x .00701 x .389 = | 327.23       |
| Base rate fee                | \$6,497.20   | Base rate fee               | \$1,907.71   | Base rate fee               | \$1,604.03   |

**Total Base Rate Fee:** \$6,497.20 + \$1,907.71 + \$1,604.03 = \$10,008.94 In this example, the cable system would enter \$10,008.94 in space L, block 3, line 1 (page 7)

## DSE SCHEDULE. PAGE 11. (CONTINUED)

| DSE SCHEDULE. PAG    | 1                                                |                    |                                  |                  | <u>C'</u>                  | VOTEM ID# |
|----------------------|--------------------------------------------------|--------------------|----------------------------------|------------------|----------------------------|-----------|
| 1                    | LEGAL NAME OF OWNER OF CABI                      |                    | _                                |                  | 3                          | YSTEM ID# |
| •                    | BellSouth Telecommur                             | nications, LLC     | <u>ز</u>                         |                  |                            | 063180    |
|                      | SUM OF DSEs OF CATEGO                            | RY "O" STATIO      | NS:                              |                  |                            |           |
|                      | <ul> <li>Add the DSEs of each station</li> </ul> |                    |                                  |                  |                            |           |
|                      | Enter the sum here and in line                   | 0.50               |                                  |                  |                            |           |
| _                    | Instructions:                                    |                    |                                  |                  |                            |           |
| 2                    | In the column headed "Call                       | Sign": list the ca | all signs of all distant station | ns identified by | the letter "O" in column 5 |           |
| Computation          | of space G (page 3). In the column headed "DSE   | " for each inder   | endent station, dive the DS      | SE as "1 0": for | each network or noncom     | <b>1</b>  |
| of DSEs for          | mercial educational station, gi                  |                    |                                  | DE 43 1.0 , 101  | Cacil lictwork of horicon  |           |
| Category "O"         |                                                  |                    | CATEGORY "O" STATIO              | NS: DSEs         |                            |           |
| Stations             | CALL SIGN                                        | DSE                | CALL SIGN                        | DSE              | CALL SIGN                  | DSE       |
|                      | WLAE/WLAEHD                                      | 0.250              |                                  |                  |                            |           |
|                      | WYES/WYESHD                                      | 0.250              |                                  |                  |                            |           |
|                      |                                                  |                    |                                  |                  |                            |           |
|                      |                                                  |                    |                                  |                  |                            |           |
|                      |                                                  |                    |                                  | <u>"</u>         |                            |           |
| Add rows as          |                                                  |                    |                                  |                  |                            |           |
| necessary.           |                                                  |                    |                                  |                  |                            |           |
| Remember to copy     |                                                  |                    |                                  |                  |                            |           |
| all formula into new |                                                  |                    |                                  |                  |                            |           |
| rows.                |                                                  |                    |                                  |                  |                            |           |
|                      |                                                  |                    |                                  |                  |                            |           |
|                      |                                                  |                    |                                  |                  |                            |           |
|                      |                                                  |                    |                                  |                  |                            |           |
|                      |                                                  |                    |                                  |                  |                            |           |
|                      |                                                  |                    |                                  |                  |                            |           |
|                      |                                                  |                    |                                  |                  |                            |           |
|                      |                                                  |                    |                                  |                  |                            |           |
|                      |                                                  |                    |                                  |                  |                            |           |
|                      |                                                  |                    |                                  |                  |                            |           |
|                      |                                                  |                    |                                  |                  |                            |           |
|                      |                                                  |                    |                                  |                  |                            |           |
|                      |                                                  |                    |                                  |                  |                            |           |
|                      |                                                  |                    |                                  |                  |                            |           |
|                      |                                                  |                    |                                  |                  |                            |           |
|                      |                                                  |                    |                                  |                  |                            |           |
|                      |                                                  |                    |                                  |                  |                            |           |
|                      |                                                  |                    |                                  |                  |                            |           |
|                      |                                                  |                    |                                  |                  |                            |           |
|                      |                                                  |                    |                                  |                  |                            |           |
|                      |                                                  |                    |                                  | <u>"</u>         |                            |           |
|                      |                                                  |                    |                                  |                  |                            |           |
|                      |                                                  |                    |                                  |                  |                            |           |
|                      |                                                  |                    |                                  |                  |                            |           |
|                      |                                                  |                    |                                  |                  |                            |           |
|                      |                                                  |                    |                                  |                  |                            |           |
|                      |                                                  |                    |                                  |                  |                            |           |
|                      |                                                  |                    |                                  |                  |                            |           |
|                      |                                                  |                    |                                  |                  |                            |           |
|                      |                                                  |                    |                                  |                  |                            |           |
|                      |                                                  |                    |                                  |                  |                            |           |

| Nama                                                                                         |                                                                                                    | OWNER OF CABLE SYSTEM:                                                                                                    |                                                                                                    |                                                                                                    |                                                                                                    |                                                                                                    |                                                                                                    | S                                  | YSTEM ID# |  |  |  |
|----------------------------------------------------------------------------------------------|----------------------------------------------------------------------------------------------------|----------------------------------------------------------------------------------------------------|----------------------------------------------------------------------------------------------------|----------------------------------------------------------------------------------------------------|----------------------------------------------------------------------------------------------------|----------------------------------------------------------------------------------------------------|----------------------------------------------------------------------------------------------------|------------------------------------|-----------|--|--|--|
| Name                                                                                         | BellSouth Te                                                                                                    | elecommunications,                                                                                                    | LLC                                                                                                    |                                                                                                    |                                                                                                    |                                                                                                    |                                                                                                    |                                    | 063180    |  |  |  |
| Computation of DSEs for Stations Carried Part Time Due to Lack of Activated Channel Capacity | Column 2 figure should of Column 3 Column 4 be carried out Column 5 give the type- Column 6                                                                                                    | st the call sign of all distant: For each station, give the correspond with the information of the correspond with the information of the color of the color of t | ne number of hours y mation given in space total number of ho mn 2 by the figure in nal point. This is the station, give the "type lumn 4 by the figure in DSE. (For more info | our cable systeme J. Calculate onlours that the static column 3, and g "basis of carriage-value" as "1.0." In column 5, and ormation on rounce | n carried the stati<br>ly one DSE for each<br>on broadcast ove<br>ive the result in control<br>e value" for the st<br>For each network<br>give the result in<br>ding, see page (v | on during the acach station.  If the air during the cimals in colur ation.  If or noncommer column 6. Rour iii) of the general | the accountinn 4. This figure in 4. This figure in 4. This figure | ng period. gure must onal station, |           |  |  |  |
| oupuon,                                                                                      | CATEGORY LAC STATIONS: COMPUTATION OF DSES                                                                                                    |                                                                                                    |                                                                                                    |                                                                                                    |                                                                                                    |                                                                                                    |                                                                                                    |                                    |           |  |  |  |
|                                                                                              | 1. CALL 2. NUMBE OF HOL CARRIE SYSTEI                                                                                                    |                                                                                                    | IRS OF ST                                                                                                    | JMBER<br>FHOURS<br>TATION<br>NAIR                                                                                                    | 4. BASIS OF<br>CARRIAG<br>VALUE                                                                                                    |                                                                                                    | . TYPE<br>VALUE                                                                                                    | 6. DS                              | E         |  |  |  |
|                                                                                              |                                                                                                    |                                                                                                    | ÷                                                                                                    |                                                                                                    |                                                                                                    | X                                                                                                    |                                                                                                    | =                                  |           |  |  |  |
|                                                                                              |                                                                                                    |                                                                                                    | ÷<br>÷                                                                                                    | _                                                                                                    |                                                                                                    | v                                                                                                    |                                                                                                    |                                    |           |  |  |  |
|                                                                                              |                                                                                                    |                                                                                                    |                                                                                                    |                                                                                                    |                                                                                                    | v                                                                                                    |                                                                                                    | _                                  |           |  |  |  |
|                                                                                              |                                                                                                    |                                                                                                    | ÷                                                                                                    |                                                                                                    |                                                                                                    | x                                                                                                    |                                                                                                    | <b>=</b>                           |           |  |  |  |
|                                                                                              |                                                                                                    |                                                                                                    | ÷<br>÷                                                                                                    |                                                                                                    |                                                                                                    | x<br>x                                                                                                    |                                                                                                    |                                    |           |  |  |  |
|                                                                                              |                                                                                                    |                                                                                                    | ÷                                                                                                    | =                                                                                                    |                                                                                                    | x                                                                                                    |                                                                                                    | =                                  |           |  |  |  |
|                                                                                              | Add the DSEs of Enter the su                                                                                                    | oF CATEGORY LAC S<br>of each station.<br>Im here and in line 2 of pa                                                                                                    |                                                                                                    | ,                                                                                                    |                                                                                                    |                                                                                                    | 0.00                                                                                                    |                                    |           |  |  |  |
| Computation of DSEs for Substitute-Basis Stations                                            | Instructions:  Column 1: Give the call sign of each station listed in space I (page 5, the Log of Substitute Programs) if that station:  • Was carried by your system in substitution for a program that your system was permitted to delete under FCC rules and regulartions in effect on October 19, 1976 (as shown by the letter "P" in column 7 of space I); and  • Broadcast one or more live, nonnetwork programs during that optional carriage (as shown by the word "Yes" in column 2 of space I).  Column 2: For each station give the number of live, nonnetwork programs carried in substitution for programs that were deleted at your option. This figure should correspond with the information in space I.  Column 3: Enter the number of days in the calendar year: 365, except in a leap year.  Column 4: Divide the figure in column 2 by the figure in column 3, and give the result in column 4. Round to no less than the third decimal point. This is the station's DSE (For more information on rounding, see page (viii) of the general instructions in the paper SA3 form). |                                                                                                    |                                                                                                    |                                                                                                    |                                                                                                    |                                                                                                    |                                                                                                    |                                    |           |  |  |  |
|                                                                                              |                                                                                                    | SU                                                                                                    | BSTITUTE-BAS                                                                                                    | IS STATIONS                                                                                                    | S: COMPUTA                                                                                                    | TION OF DS                                                                                                    | Es                                                                                                    |                                    |           |  |  |  |
|                                                                                              | 1. CALL<br>SIGN                                                                                                    | 2. NUMBER<br>OF<br>PROGRAMS                                                                                                    | 3. NUMBER<br>OF DAYS<br>IN YEAR                                                                                                    | 4. DSE                                                                                                    | 1. CALL<br>SIGN                                                                                                    | 2. NUMBE<br>OF<br>PROGF                                                                                                    |                                                                                                    | 3. NUMBER<br>OF DAYS<br>IN YEAR    | 4. DSE    |  |  |  |
|                                                                                              |                                                                                                    | ÷                                                                                                    |                                                                                                    |                                                                                                    |                                                                                                    |                                                                                                    | ÷                                                                                                    |                                    | =         |  |  |  |
|                                                                                              |                                                                                                    | ÷<br>÷                                                                                                    |                                                                                                    |                                                                                                    |                                                                                                    |                                                                                                    | ÷<br>÷                                                                                                    |                                    | =         |  |  |  |
|                                                                                              |                                                                                                    | ÷                                                                                                    |                                                                                                    |                                                                                                    |                                                                                                    |                                                                                                    | ÷                                                                                                    |                                    | =         |  |  |  |
|                                                                                              |                                                                                                    | ÷                                                                                                    |                                                                                                    |                                                                                                    |                                                                                                    |                                                                                                    | ÷                                                                                                    |                                    | =         |  |  |  |
|                                                                                              | Add the DSEs                                                                                                    | OF SUBSTITUTE-BASI<br>of each station.<br>Im here and in line 3 of pa                                                                                                    |                                                                                                    | ,                                                                                                    | ▶                                                                                                    |                                                                                                    | 0.00                                                                                                    |                                    | =         |  |  |  |
| 5                                                                                            |                                                                                                    | ER OF DSEs: Give the amo                                                                                                    |                                                                                                    | in parts 2, 3, and 4                                                                                                    | 4 of this schedule                                                                                                    | and add them to                                                                                                    | provide the                                                                                                    | total                              |           |  |  |  |
| Total Number                                                                                 | 1. Number of                                                                                                    | f DSEs from part 2 ●                                                                                                    |                                                                                                    |                                                                                                    |                                                                                                    | <b></b>                                                                                                    | (                                                                                                    | 0.50                               |           |  |  |  |
| of DSEs                                                                                      | 2. Number of                                                                                                    | f DSEs from part 3 ●                                                                                                    |                                                                                                    |                                                                                                    | !                                                                                                    | <u> </u>                                                                                                    |                                                                                                    | 0.00                               |           |  |  |  |
|                                                                                              | 3. Number o                                                                                                    | f DSEs from part 4 ●                                                                                                    |                                                                                                    |                                                                                                    |                                                                                                    | <b>-</b>                                                                                                    | (                                                                                                    | 0.00                               |           |  |  |  |
|                                                                                              | TOTAL NUMBE                                                                                                    | R OF DSEs                                                                                                    |                                                                                                    |                                                                                                    |                                                                                                    |                                                                                                    |                                                                                                    |                                    | 0.50      |  |  |  |

DSE SCHEDULE. PAGE 13. ACCOUNTING PERIOD: 2021/1

| EGAL NAME OF O                                |                                                                                                    |                                                                                                    |                                                                                                    |                                                                                     |                                                                                               |                                                                                         | S                     | 48TEM ID#<br>063180 | Nama                                           |
|-----------------------------------------------|----------------------------------------------------------------------------------------------------|----------------------------------------------------------------------------------------------------|----------------------------------------------------------------------------------------------------|-------------------------------------------------------------------------------------|-----------------------------------------------------------------------------------------------|-----------------------------------------------------------------------------------------|-----------------------|---------------------|------------------------------------------------|
| nstructions: Bloc                             | k A must be comp                                                                                                    | leted.                                                                                                    |                                                                                                    |                                                                                     |                                                                                               |                                                                                         |                       |                     |                                                |
| n block A:<br>If your answer if "<br>chedule. | Yes," leave the re                                                                                                    | mainder of p                                                                                                    | art 6 and part                                                                                                    | of the DSE sched                                                                    | dule blank and                                                                                | l complete part                                                                         | 8, (page 16) of th    | е                   | 6                                              |
| If your answer if "                           | No," complete blo                                                                                                    |                                                                                                    |                                                                                                    | FF1 F1/1010N1 M                                                                     | ADVETO                                                                                        |                                                                                         |                       |                     | Computation o                                  |
| the eable aveter                              | loogtod wholly o                                                                                                    |                                                                                                    |                                                                                                    | FELEVISION M<br>ler markets as defi                                                 |                                                                                               | tion 76 5 of E                                                                          | C rules and requi     | lations in          | 3.75 Fee                                       |
| ffect on June 24,                             | 1981?                                                                                                    |                                                                                                    | •                                                                                                    | LETE THE REMA                                                                       |                                                                                               |                                                                                         | oo rules and regu     | iauoris III         |                                                |
|                                               | lete blocks B and (                                                                                                    |                                                                                                    | 01401 00IWI                                                                                                    | LETE THE NEWA                                                                       | IIIIDEN OF TA                                                                                 | IN CAND 1.                                                                              |                       |                     |                                                |
|                                               |                                                                                                    | BLO                                                                                                    | CK B: CARF                                                                                                    | RIAGE OF PERI                                                                       | MITTED DS                                                                                     | Es                                                                                      |                       |                     | -                                              |
| Column 1:<br>CALL SIGN                        | under FCC rules                                                                                                    | and regulation<br>e DSE Scheo                                                                                                    | ns prior to Jur<br>dule. (Note: Th                                                                                                   | part 2, 3, and 4 of<br>le 25, 1981. For ful<br>e letter M below re<br>Act of 2010.) | rther explanati                                                                               | ion of permitte                                                                         | d stations, see the   |                     |                                                |
| CARRIAGE                                      | (Note the FCC rul A Stations carrie 76.61(b)(c)] B Specialty static C Noncommerica D Grandfathered instructions for E Carried pursua *F A station prev | les and reguled pursuant to<br>on as defined<br>al educational<br>station (76.6<br>r DSE sched<br>ant to individu<br>viously carrie<br>HF station w | ations cited be to the FCC man in 76.5(kk) (7.1 station [76.58]) (see paragule). It is a waiver of F0 d on a part-timithin grade-B c | e or substitute bas<br>ontour, [76.59(d)(5                                          | se in effect on<br>6.57, 76.59(b),<br>e)(1), 76.63(a)<br>63(a) referring<br>estitution of gra | June 24, 1981<br>76.61(b)(c), 7<br>referring to 76<br>to 76.61(d)]<br>andfathered state | 6.63(a) referring to  |                     |                                                |
| Column 3:                                     |                                                                                                    | stations ide                                                                                                    | ntified by the le                                                                                                    | parts 2, 3, and 4 cetter "F" in column                                              |                                                                                               |                                                                                         |                       | 14 of               |                                                |
| 1. CALL<br>SIGN                               | 2. PERMITTED<br>BASIS                                                                                                    | 3. DSE                                                                                                    | 1. CALL<br>SIGN                                                                                                    | 2. PERMITTED<br>BASIS                                                               | 3. DSE                                                                                        | 1. CALL<br>SIGN                                                                         | 2. PERMITTED<br>BASIS | 3. DSE              |                                                |
| WLAE/WLA                                      |                                                                                                    | 0.25                                                                                                    |                                                                                                    |                                                                                     |                                                                                               |                                                                                         |                       |                     |                                                |
| WYES/WYE                                      | С                                                                                                    | 0.25                                                                                                    |                                                                                                    |                                                                                     |                                                                                               |                                                                                         |                       |                     |                                                |
|                                               |                                                                                                    |                                                                                                    |                                                                                                    |                                                                                     |                                                                                               |                                                                                         |                       |                     |                                                |
|                                               |                                                                                                    |                                                                                                    |                                                                                                    |                                                                                     |                                                                                               |                                                                                         |                       |                     |                                                |
|                                               |                                                                                                    |                                                                                                    |                                                                                                    |                                                                                     |                                                                                               |                                                                                         |                       |                     |                                                |
|                                               |                                                                                                    |                                                                                                    |                                                                                                    |                                                                                     |                                                                                               |                                                                                         |                       | 0.50                |                                                |
|                                               |                                                                                                    | Е                                                                                                    | BLOCK C: CC                                                                                                    | MPUTATION OF                                                                        | F 3.75 FEE                                                                                    |                                                                                         |                       |                     |                                                |
| ne 1: Enter the                               | total number of l                                                                                                    | DSEs from                                                                                                    | part 5 of this                                                                                                    | schedule                                                                            |                                                                                               |                                                                                         |                       |                     |                                                |
| ne 2: Enter the                               | sum of permitted                                                                                                    | d DSEs fron                                                                                                    | n block B abo                                                                                                    | ve                                                                                  |                                                                                               |                                                                                         |                       |                     |                                                |
|                                               |                                                                                                    |                                                                                                    |                                                                                                    | of DSEs subject<br>7 of this schedule                                               |                                                                                               | rate.                                                                                   |                       |                     |                                                |
| ne 4: Enter gro                               | ss receipts from                                                                                                    | space K (pa                                                                                                    | age 7)                                                                                                    |                                                                                     |                                                                                               |                                                                                         | x 0.03                | 375                 | Do any of the<br>DSEs represer<br>partially    |
| ne 5: Multiply lii                            | ne 4 by 0.0375 a                                                                                                    | ınd enter su                                                                                                    | m here                                                                                                    |                                                                                     |                                                                                               |                                                                                         | x                     |                     | permited/<br>partially<br>nonpermitted         |
| ne 6: Enter tota                              | I number of DSE                                                                                                    | s from line                                                                                                    | 3                                                                                                    |                                                                                     |                                                                                               |                                                                                         | <u> </u>              |                     | carriage?<br>If yes, see par<br>9 instructions |
| ine 7: Multiply li                            | ne 6 by line 5 an                                                                                                    | d enter here                                                                                                    | e and on line                                                                                                    | 2, block 3, space                                                                   | e L (page 7)                                                                                  |                                                                                         |                       | 0.00                |                                                |

| LEGAL NAME OF OWNER OF CABLE SYSTEM:  BellSouth Telecommunications, LLC  063180 |             |                       |        |                                                    |                       |           |                 |                       |        |             |  |  |
|---------------------------------------------------------------------------------|-------------|-----------------------|--------|----------------------------------------------------|-----------------------|-----------|-----------------|-----------------------|--------|-------------|--|--|
|                                                                                 |             |                       | BLOCK  | A: TELEVI                                          | SION MARKETS          | S (CONTIN | IUED)           |                       |        |             |  |  |
|                                                                                 | CALL<br>IGN | 2. PERMITTED<br>BASIS | 3. DSE | 1. CALL<br>SIGN                                    | 2. PERMITTED<br>BASIS | 3. DSE    | 1. CALL<br>SIGN | 2. PERMITTED<br>BASIS | 3. DSE | 6           |  |  |
| 0                                                                               | ION         | BAGIO                 |        | OIOIN                                              | BAGIO                 |           | SIGIV           | DAGIO                 |        | Computation |  |  |
|                                                                                 |             |                       |        |                                                    |                       |           |                 |                       |        | 3.75 Fee    |  |  |
|                                                                                 |             |                       |        |                                                    |                       |           |                 |                       |        |             |  |  |
|                                                                                 |             |                       |        |                                                    |                       |           |                 |                       |        |             |  |  |
|                                                                                 |             |                       |        |                                                    |                       |           |                 |                       |        |             |  |  |
|                                                                                 |             |                       |        |                                                    |                       |           |                 |                       |        |             |  |  |
|                                                                                 |             |                       |        |                                                    |                       |           |                 |                       |        |             |  |  |
|                                                                                 |             |                       |        |                                                    |                       |           |                 |                       |        |             |  |  |
|                                                                                 |             |                       |        |                                                    |                       |           |                 |                       |        |             |  |  |
|                                                                                 |             |                       |        |                                                    |                       |           |                 |                       |        |             |  |  |
|                                                                                 |             |                       |        |                                                    |                       |           |                 |                       |        |             |  |  |
|                                                                                 |             |                       |        |                                                    |                       |           |                 |                       |        |             |  |  |
|                                                                                 |             |                       |        |                                                    |                       |           |                 |                       |        |             |  |  |
|                                                                                 |             |                       |        |                                                    |                       |           |                 |                       |        |             |  |  |
|                                                                                 |             |                       |        |                                                    |                       |           |                 |                       |        |             |  |  |
|                                                                                 |             |                       |        |                                                    |                       |           |                 |                       |        |             |  |  |
|                                                                                 |             |                       |        |                                                    |                       |           |                 |                       |        |             |  |  |
|                                                                                 |             |                       |        |                                                    |                       |           |                 |                       |        |             |  |  |
|                                                                                 |             |                       |        |                                                    |                       |           |                 |                       |        |             |  |  |
|                                                                                 |             |                       |        |                                                    |                       |           |                 |                       |        |             |  |  |
|                                                                                 |             |                       |        |                                                    |                       |           |                 |                       |        |             |  |  |
|                                                                                 |             |                       |        |                                                    |                       |           |                 |                       |        |             |  |  |
|                                                                                 |             |                       |        |                                                    |                       |           |                 |                       |        |             |  |  |
|                                                                                 |             |                       |        |                                                    |                       |           |                 |                       |        |             |  |  |
|                                                                                 |             |                       |        |                                                    |                       |           |                 |                       |        |             |  |  |
|                                                                                 |             |                       |        |                                                    |                       |           |                 |                       |        |             |  |  |
|                                                                                 |             |                       |        |                                                    |                       |           |                 |                       |        |             |  |  |
|                                                                                 |             |                       |        |                                                    |                       |           |                 |                       |        |             |  |  |
|                                                                                 |             |                       |        |                                                    |                       |           |                 |                       |        |             |  |  |
|                                                                                 |             |                       |        |                                                    |                       |           |                 |                       |        |             |  |  |
|                                                                                 |             |                       |        |                                                    |                       |           |                 |                       |        |             |  |  |
|                                                                                 |             |                       |        |                                                    |                       |           |                 |                       |        |             |  |  |
|                                                                                 |             |                       |        |                                                    |                       |           |                 |                       |        |             |  |  |
|                                                                                 |             |                       |        |                                                    |                       |           |                 |                       |        |             |  |  |
|                                                                                 |             |                       |        |                                                    |                       |           |                 |                       |        |             |  |  |
|                                                                                 |             |                       |        |                                                    |                       |           |                 |                       |        |             |  |  |
|                                                                                 |             |                       |        |                                                    |                       |           |                 |                       |        |             |  |  |
|                                                                                 |             |                       |        |                                                    |                       |           |                 |                       |        |             |  |  |
|                                                                                 |             |                       |        |                                                    |                       |           |                 |                       |        |             |  |  |
|                                                                                 |             |                       |        |                                                    |                       |           |                 |                       |        |             |  |  |
|                                                                                 |             |                       |        |                                                    |                       |           |                 |                       |        |             |  |  |
|                                                                                 |             |                       |        |                                                    |                       |           |                 |                       |        |             |  |  |
|                                                                                 |             |                       |        | " <mark>"""""""""""""""""""""""""""""""""""</mark> |                       |           | n <mark></mark> |                       |        |             |  |  |

ACCOUNTING PERIOD: 2021/1

DSE SCHEDULE. PAGE 14.

LEGAL NAME OF OWNER OF CABLE SYSTEM: SYSTEM ID# Name **BellSouth Telecommunications, LLC** 063180 Instructions: You must complete this worksheet for those stations identifed by the letter "F" in column 2 of block B, part 6 (i.e., those Worksheet for stations carried prior to June 25, 1981, under former FCC rules governing part-time and substitute carriage.) Computating Column 1: List the call sign for each distant station identifed by the letter "F" in column 2 of part 6 of the DSE schedule. Column 2: Indicate the DSE for this station for a single accounting period, occurring between January 1, 1978 and June 30, 1981. the DSE Schedule for Column 3: Indicate the accounting period and year in which the carriage and DSE occurred (e.g., 1981/1). Column 4: Indicate the basis of carriage on which the station was carried by listing one of the following letters: Permitted Part-Time and (Note that the FCC rules and regulations cited below pertain to those in effect on June 24, 1981.) Substitute A—Part-time specialty programming: Carriage, on a part-time basis, of specialty programming under FCC rules, sections Carriage 76.59(d)(1),76.61(e)(1), or 76.63 (referring to 76.61(e)(1)). B—Late-night programming: Carriage under FCC rules, sections 76.59(d)(3), 76.61(e)(3), or 76.63 (referring to 76.61(e)(3)). S-Substitute carriage under certain FCC rules, regulations, or authorizations. For further explanation, see page (vi) of the general instructions in the paper SA3 form. Column 5: Indicate the station's DSE for the current accounting period as computed in parts 2, 3, and 4 of this schedule. Column 6: Compare the DSE figures listed in columns 2 and 5 and list the smaller of the two figures here. This figure should be entered in block B, column 3 of part 6 for this station. IMPORTANT: The information you give in columns 2, 3, and 4 must be accurate and is subject to verification from the designated statement of account on fle in the Licensing Division. PERMITTED DSE FOR STATIONS CARRIED ON A PART-TIME AND SUBSTITUTE BASIS 1. CALL 3. ACCOUNTING 5. PRESENT 6. PERMITTED 2. PRIOR 4. BASIS OF SIGN DSE **PERIOD** CARRIAGE DSE DSE Instructions: Block A must be completed. 7 In block A: Computation If your answer is "Yes," complete blocks B and C, below. of the If your answer is "No," leave blocks B and C blank and complete part 8 of the DSE schedule. **Syndicated BLOCK A: MAJOR TELEVISION MARKET Exclusivity** Surcharge Is any portion of the cable system within a top 100 major television market as defined by section 76.5 of FCC rules in effect June 24, 1981? X Yes—Complete blocks B and C. No—Proceed to part 8 BLOCK B: Carriage of VHF/Grade B Contour Stations **BLOCK C: Computation of Exempt DSEs** Is any station listed in block B of part 6 the primary stream of a Was any station listed in block B of part 7 carried in any commucommercial VHF station that places a grade B contour, in whole nity served by the cable system prior to March 31, 1972? (refer or in part, over the cable system? to former FCC rule 76.159) X Yes—List each station below with its appropriate permitted DSE Yes—List each station below with its appropriate permitted DSE No-Enter zero and proceed to part 8. No-Enter zero and proceed to part 8. DSE 0.00 0.00 TOTAL DSEs TOTAL DSEs

| LEGAL NA      | ME OF OWNER OF CABLE SYSTEM:  BellSouth Telecommunications, LLC                                                                                                    | SYSTEM ID#<br>063180 | Name                      |
|---------------|----------------------------------------------------------------------------------------------------|----------------------|---------------------------|
|               | BLOCK D: COMPUTATION OF THE SYNDICATED EXCLUSIVITY SURCHARGE                                                                                                    |                      |                           |
| Section<br>1  | Enter the amount of gross receipts from space K (page 7)                                                                                                    | 14,392,788.54        | 7                         |
| Section 2     | A. Enter the total DSEs from block B of part 7                                                                                                    | 0.00                 | Computation of the        |
|               | B. Enter the total number of exempt DSEs from block C of part 7                                                                                                    | 0.00                 | Syndicated<br>Exclusivity |
|               | C. Subtract line B from line A and enter here. This is the total number of DSEs subject to the surcharge computation. If zero, proceed to part 8.                                                                                                    | 0.00                 | Surcharge                 |
| • Is an       | y portion of the cable system within a top 50 television market as defined by the FCC?  X Yes—Complete section 3 below.                                                                                                    |                      |                           |
|               | SECTION 3: TOP 50 TELEVISION MARKET                                                                                                    |                      |                           |
| Section<br>3a | Did your cable system retransmit the signals of any partially distant television stations during the accounting period?      X Yes—Complete part 9 of this schedule.      No—Complete the applicable section below.  If the figure in section 2, line C is 4.000 or less, compute your surcharge here and leave section 3b blank. NOTE: If the DS | SE                   |                           |
|               | is 1.0 or less, multiply the gross receipts by .00599 by the DSE. Enter the result on line A below.                                                                                                    |                      |                           |
|               | A. Enter 0.00599 of gross receipts (the amount in section1)                                                                                                    |                      |                           |
|               | B. Enter 0.00377 of gross receipts (the amount in section 1.)                                                                                                    |                      |                           |
|               | line C in section 2) and enter here                                                                                                    |                      |                           |
|               | D. Multiply line B by line C and enter here                                                                                                    |                      |                           |
|               | E. Add lines A and D. This is your surcharge.  Enter here and on line 2 of block 4 in space L (page 7)  Syndicated Exclusivity Surcharge                                                                                                    |                      |                           |
| Section<br>3b | If the figure in section 2, line C is more than 4.000, compute your surcharge here and leave section 3a blank.                                                                                                    |                      |                           |
|               | A. Enter 0.00599 of gross receipts (the amount in section 1)                                                                                                    |                      |                           |
|               | B. Enter 0.00377 of gross receipts (the amount in section 1) ▶ \$                                                                                                    |                      |                           |
|               | C. Multiply line B by 3.000 and enter here                                                                                                    |                      |                           |
|               | D. Enter 0.00178 of gross receipts (the amount in section 1) ▶ \$                                                                                                    |                      |                           |
|               | E. Subtract 4.000 from total DSEs (the fgure on line C in section 2) and enter here                                                                                                    |                      |                           |
|               | F. Multiply line D by line E and enter here                                                                                                    |                      |                           |
|               | G. Add lines A, C, and F. This is your surcharge.  Enter here and on line 2 of block 4 in space L (page 7)  Syndicated Exclusivity Surcharge                                                                                                    |                      |                           |
|               | SECTION 4: SECOND 50 TELEVISION MARKET                                                                                                    |                      |                           |
|               | Did your cable system retransmit the signals of any partially distant television stations during the accounting period?                                                                                                    |                      |                           |
| Section<br>4a | X Yes—Complete part 9 of this schedule. No—Complete the applicable section below.                                                                                                    |                      |                           |
|               | If the figure in section 2, line C is 4.000 or less, compute your surcharge here and leave section 4b blank. NOTE: If the DS is 1.0 or less, multiply the gross receipts by 0.003 by the DSE. Enter the result on line A below.  A. Enter 0.00300 of gross receipts (the amount in section 1)                                                     | SE                   |                           |
|               | B. Enter 0.00189 of gross receipts (the amount in section 1) ▶ \$                                                                                                    |                      |                           |
|               | C.Subtract 1.000 from total permitted DSEs (the fgure on line C in section 2)  and enter here                                                                                                    |                      |                           |
|               | D. Multiply line B by line C and enter here                                                                                                    |                      |                           |
|               | E. Add lines A and D. This is your surcharge. Enter here and on line 2 of block 4 in space L (page 7)  Syndicated Exclusivity Surcharge                                                                                                    |                      |                           |

| Name                                                            |                                               | ME OF OWNER OF CABLE SYSTEM:  SellSouth Telecommunications, LLC                                                                                                    | *378TEM ID#<br>063180 |
|-----------------------------------------------------------------|-----------------------------------------------|----------------------------------------------------------------------------------------------------|-----------------------|
| Computation<br>of the<br>Syndicated<br>Exclusivity<br>Surcharge | Section<br>4b                                 | If the figure in section 2, line C is more than 4.000, compute your surcharge here and leave section 4a blank.  A. Enter 0.00300 of gross receipts (the amount in section 1).  B. Enter 0.00189 of gross receipts (the amount in section 1).  C. Multiply line B by 3.000 and enter here.  D. Enter 0.00089 of gross receipts (the amount in section 1).  E. Subtract 4.000 from the total DSEs (the figure on line C in section 2) and enter here.  F. Multiply line D by line E and enter here  G. Add lines A, C, and F. This is your surcharge. Enter here and on line 2, block 4, space L (page 7)  Syndicated Exclusivity Surcharge.                                                                                                    |                       |
| 8 Computation of Base Rate Fee                                  | You m 6 was In blo If you If you blank What i | ctions:  ust complete this part of the DSE schedule for the SUM OF PERMITTED DSEs in part 6, block B; however, if block A of part checked "Yes," use the total number of DSEs from part 5.  bock A, indicate, by checking "Yes" or "No," whether your system carried any partially distant stations.  ur answer is "No," compute your system's base rate fee in block B. Leave part 9 blank.  ur answer is "Yes" (that is, if you carried one or more partially distant stations), you must complete part 9. Leave block B below.  us a partially distant station? A station is "partially distant" if, at the time your system carried it, some of your subscribers becated within that station's local service area and others were located outside that area. For the definition of a station's "local e area," see page (v) of the general instructions. |                       |
|                                                                 | _                                             | BLOCK A: CARRIAGE OF PARTIALLY DISTANT STATIONS our cable system retransmit the signals of any partially distant television stations during the accounting period?  X Yes—Complete part 9 of this schedule.  No—Complete the following sections.                                                                                                    |                       |
|                                                                 | Section 1 Section 2                           | BLOCK B: NO PARTIALLY DISTANT STATIONS—COMPUTATION OF BASE RATE FEE  Enter the amount of gross receipts from space K (page 7)                                                                                                    |                       |
|                                                                 | Section 3                                     | If the figure in section 2 is <b>4.000 or less</b> , compute your base rate fee here and leave section 4 blank.  NOTE: If the DSE is 1.0 or less, multiply the gross receipts by 0.01064 by the DSE. Enter the result on line A below.  A. Enter 0.01064 of gross receipts (the amount in section 1)                                                                                                    | 0.00                  |

| DSE SCI           |                                                                                                    | 3 PERIOD: 2021/1                       |
|-------------------|----------------------------------------------------------------------------------------------------|----------------------------------------|
| LEGAL N           | IAME OF OWNER OF CABLE SYSTEM: SYSTEM ID#                                                                                                    | Name                                   |
| BellS             | outh Telecommunications, LLC 063180                                                                                                    | Name                                   |
| Section           | If the figure in section 2 is more than 4.000, compute your base rate fee here and leave section 3 blank.                                                                                                    |                                        |
| 4                 | A. Enter 0.01064 of gross receipts  (the amount in section 1)  **State                                                                                                    | 8                                      |
|                   | (a. 5 a. 1. 5 a. 1. 5 a. 1. 7                                                                                                    |                                        |
|                   | B. Enter 0.00701 of gross receipts  (the amount in section 1)  \$\bigseleft\{ \bigseleft\} \bigseleft\{ \bigseleft\} \bigseleft\} \bigseleft\{ \bigseleft\} \bigseleft\{ \bigseleft\} \bigseleft\{ \bigseleft\} \bigseleft\} \bigseleft\{ \bigseleft\} \bigseleft\} \bigseleft\{ \bigseleft\} \bigseleft\{ \bigseleft\} \bigseleft\} \bigseleft\{ \bigseleft\} \bigseleft\} \bigseleft\{ \bigseleft\} \bigseleft\} \bigseleft\{ \bigseleft\} \bigseleft\} \bigseleft\} \bigseleft\{ \bigseleft\} \bigseleft\} \bigseleft\{ \bigseleft\} \bigseleft\} \bigse | Computation of                         |
|                   | C. Multiply line B by 3.000 and enter here                                                                                                    | Base Rate Fee                          |
|                   | D. Enter 0.00330 of gross receipts                                                                                                    |                                        |
|                   | (the amount in section 1) \$                                                                                                    |                                        |
|                   | E. Subtract 4.000 from total DSEs                                                                                                    |                                        |
|                   | (the figure in section 2) and enter here                                                                                                    |                                        |
|                   |                                                                                                    |                                        |
|                   | F. Multiply line D by line E and enter here <b>&gt;</b>                                                                                                    |                                        |
|                   | G. Add lines A, C, and F. This is your base rate fee                                                                                                    |                                        |
|                   | Enter here and in block 3, line 1, space L (page 7)  Base Rate Fee                                                                                                    |                                        |
|                   |                                                                                                    |                                        |
| shall in          | RTANT: It is no longer necessary to report television signals on a system-wide basis. Carriage of television broadcast signals stead be reported on a community-by-community basis (subscriber groups) if the cable system reported multiple channel line-                                                                                                    | 9                                      |
| -                 | Space G.  eral: If any of the stations you carried were partially distant, the statute allows you, in computing your base rate fee, to exclude                                                                                                    | •                                      |
| receipt           | s from subscribers located within the station's local service area, from your system's total gross receipts. To take advantage of                                                                                                    | Computation of                         |
|                   | clusion, you must:                                                                                                    | Base Rate Fee                          |
|                   | Divide all of your subscribers into subscriber groups, each group consisting entirely of subscribers that are distant to the same or the same group of stations. Next: Treat each subscriber group as if it were a separate cable system. Determine the number                                                                                                    | and                                    |
|                   | s and the portion of your system's gross receipts attributable to that group, and calculate a separate base rate fee for each                                                                                                    | Syndicated<br>Exclusivity              |
| group.<br>Finally | : Add up the separate base rate fees for each subscriber group. That total is the base rate fee for your system.                                                                                                    | Surcharge<br>for                       |
| must a            | If any portion of your cable system is located within the top 100 television market and the station is not exempt in part 7, you lso compute a Syndicated Exclusivity Surcharge for each subscriber group. In this case, complete both block A and B below. er, if your cable system is wholly located outside all major television markets, complete block A only.                                                                                                    | Partially<br>Distant<br>Stations, and  |
| Step 1            | Didentify a Subscriber Group for Partially Distant Stations  : For each community served, determine the local service area of each wholly distant and each partially distant station you                                                                                                    | for Partially<br>Permitted<br>Stations |
| Step 2            | to that community.<br>: For each wholly distant and each partially distant station you carried, determine which of your subscribers were located<br>the station's local service area. A subscriber located outside the local service area of a station is distant to that station (and, by                                                                                                    |                                        |
| the sar           | ne token, the station is distant to the subscriber.)                                                                                                    |                                        |
| subscr            | Divide your subscribers into subscriber groups according to the complement of stations to which they are distant. Each iber group must consist entirely of subscribers who are distant to exactly the same complement of stations. Note that a cable will have only one subscriber group when the distant stations it carried have local service areas that coincide.                                                                                                    |                                        |
| _                 | uting the base rate fee for each subscriber group: Block A contains separate sections, one for each of your system's iber groups.                                                                                                    |                                        |
| In each           | n section:                                                                                                    |                                        |
| • Give            | fy the communities/areas represented by each subscriber group.<br>the call sign for each of the stations in the subscriber group's complement—that is, each station that is distant to all of the<br>ibers in the group.                                                                                                    |                                        |
| • If:             |                                                                                                    |                                        |
| , -               | system is located wholly outside all major and smaller television markets, give each station's DSE as you gave it in parts 2, 3, of this schedule; or,                                                                                                    |                                        |
| , ,               | portion of your system is located in a major or smaller televison market, give each station's DSE as you gave it in block B, 6 of this schedule.                                                                                                    |                                        |
| • Add t           | he DSEs for each station. This gives you the total DSEs for the particular subscriber group.                                                                                                    |                                        |
|                   | alate gross receipts for the subscriber group. For further explanation of gross receipts see page (vii) of the general instructions e paper SA3 form.                                                                                                    |                                        |
| page.<br>DSEs t   | oute a base rate fee for each subscriber group using the formula outline in block B of part 8 of this schedule on the preceding<br>In making this computation, use the DSE and gross receipts figure applicable to the particular subscriber group (that is, the total<br>for that group's complement of stations and total gross receipts from the subscribers in that group). You do not need to show<br>ctual calculations on the form.                                                                                                    |                                        |

# SYSTEM ID# LEGAL NAME OF OWNER OF CABLE SYSTEM: Name 063180 **BellSouth Telecommunications, LLC** Guidance for Computing the Royalty Fee for Partially Permitted/Partially NonPermitted Signals Step 1: Use part 9, block A, of the DSE Schedule to establish subscriber groups to compute the base rate fee for wholly and partially permitted distant signals. Write "Permitted Signals" at the top of the page. Note: One or more permitted signals in these subscriber groups may be partially distant. Step 2: Use a separate part 9, block A, to compute the 3.75 percent fee for wholly nonpermitted and partially nonpermitted distant signals. Write "Nonpermitted 3.75 stations" at the top of this page. Multiply the subscriber group gross receipts by total DSEs by .0375 and enter the grand total 3.75 percent fees on line 2, block 3, of space L. Important: The sum of the gross receipts reported for each part 9 used in steps 1 and 2 must equal the amount reported in space K. Step 3: Use part 9, block B, to compute a syndicated exclusivity surcharge for any wholly or partially permitted distant signals from step 1 that is subject to this surcharge. Guidance for Computing the Royalty Fee for Carriage of Distant and Partially Distant Multicast Streams Step 1: Use part 9, Block A, of the DSE Schedule to report each distant multicast stream of programming that is transmitted from a primary television broadcast signal. Only the base rate fee should be computed for each multicast stream. The 3.75 Percent Rate and Syndicated Exclusivity Surcharge are not applicable to the secondary transmission of a multicast stream. You must report but not assign a DSE value for the retransmission of a multicast stream that is the subject of a written agreement entered into on or before June 30, 2009 between a cable system or an association representing the cable system and a primary transmitter or an association representing the primary transmitter.

| LEGAL NAME OF OWNE BellSouth Telecor |          |                 |                                         |                           |          | S                | 063180   | Name          |
|--------------------------------------|----------|-----------------|-----------------------------------------|---------------------------|----------|------------------|----------|---------------|
|                                      | BLOCK A: | COMPUTATION OF  | BASE RA                                 | TE FEES FOR EACH          | SUBSCRIB | ER GROUP         |          |               |
|                                      | FIRST    | SUBSCRIBER GROU | )                                       |                           | UP       | •                |          |               |
| COMMUNITY/ AREA                      |          |                 | 0                                       | COMMUNITY/ AREA           | 0        | 9<br>Computation |          |               |
| CALL SIGN                            | DSE      | CALL SIGN       | DSE                                     | CALL SIGN                 | DSE      | CALL SIGN        | DSE      | of            |
|                                      |          |                 |                                         | WLAE/WLAEHD               | 0.25     |                  |          | Base Rate Fee |
|                                      |          |                 |                                         | WYES/WYESHD               | 0.25     |                  |          | and           |
|                                      |          |                 |                                         |                           |          |                  |          | Syndicated    |
|                                      |          |                 |                                         |                           |          |                  |          | Exclusivity   |
|                                      |          |                 |                                         |                           |          |                  |          | Surcharge     |
|                                      |          |                 |                                         |                           |          |                  |          | for           |
|                                      |          |                 |                                         |                           |          |                  |          | Partially     |
|                                      |          |                 |                                         |                           | •        |                  |          | Distant       |
|                                      |          |                 |                                         |                           |          | _                |          | Stations      |
|                                      |          |                 |                                         |                           |          |                  |          |               |
|                                      |          |                 |                                         |                           | ļ        |                  |          |               |
|                                      |          |                 |                                         |                           |          |                  |          |               |
|                                      |          |                 |                                         |                           |          |                  |          |               |
|                                      |          |                 |                                         |                           |          |                  |          |               |
|                                      |          |                 |                                         |                           |          |                  |          |               |
| Total DSEs                           |          |                 | 0.00                                    | Total DSEs                |          |                  | 0.50     |               |
| Gross Receipts First G               | roup     | \$ 13,863       | ,306.97                                 | Gross Receipts Second     | d Group  | \$               |          |               |
| Base Rate Fee First G                | roup     | \$              | 0.00                                    | Base Rate Fee Second      | d Group  | \$               | 472.99   |               |
|                                      | THIRD    | SUBSCRIBER GROU | <b>-</b>                                |                           | FOURTH   | SUBSCRIBER GRO   | UP       |               |
| COMMUNITY/ AREA                      |          |                 | 0                                       | COMMUNITY/ AREA           |          |                  | 0        |               |
| CALL SIGN                            | DSE      | CALL SIGN       | DSE                                     | CALL SIGN                 | DSE      | CALL SIGN        | DSE      |               |
| WLAE/WLAEHD                          | 0.25     |                 |                                         |                           |          |                  |          |               |
|                                      |          |                 |                                         |                           |          |                  |          |               |
|                                      |          |                 |                                         |                           |          |                  |          |               |
|                                      |          |                 |                                         |                           |          |                  |          |               |
|                                      |          |                 |                                         |                           |          | =                |          |               |
|                                      |          |                 |                                         |                           |          | -                |          |               |
|                                      |          |                 |                                         |                           | ļ        |                  |          |               |
|                                      |          |                 | <b></b>                                 |                           |          |                  |          |               |
|                                      |          |                 |                                         |                           | <b> </b> | -                |          |               |
|                                      |          |                 |                                         |                           |          |                  |          |               |
|                                      |          |                 |                                         |                           |          | -                |          |               |
|                                      |          |                 |                                         |                           | <b> </b> |                  |          |               |
|                                      |          |                 |                                         |                           |          |                  |          |               |
|                                      |          |                 |                                         |                           |          |                  |          |               |
| Total DSEs                           |          |                 | 0.25                                    | Total DSEs                |          |                  | 0.00     |               |
| Gross Receipts Third G               | Group    | s 440           | ,573.23                                 | Gross Receipts Fourth     | Group    | \$               | 0.00     |               |
|                                      |          | , TTV           | ,,,,,,,,,,,,,,,,,,,,,,,,,,,,,,,,,,,,,,, |                           |          | · T              |          |               |
| Base Rate Fee Third G                | Group    | \$ 1            | ,171.92                                 | Base Rate Fee Fourth      | Group    | \$               | 0.00     |               |
| B B. (. E                            |          |                 |                                         |                           |          |                  |          |               |
| Enter here and in block              |          |                 | nei group a                             | as shown in the boxes abo | ove.     | \$               | 1,644.92 |               |

| LEGAL NAME OF OWNE<br>BellSouth Telecon |              |                                                                                                    |            |                          |          | S                | YSTEM ID#<br>063180 | Name          |
|-----------------------------------------|--------------|----------------------------------------------------------------------------------------------------|------------|--------------------------|----------|------------------|---------------------|---------------|
| В                                       | SLOCK A:     | COMPUTATION OF                                                                                                    | BASE RA    | ATE FEES FOR EACH        | SUBSCRI  | BER GROUP        |                     |               |
|                                         | FIFTH        | SUBSCRIBER GROU                                                                                                    | P          |                          | SIXTH    | SUBSCRIBER GROU  | JP                  | ^             |
| COMMUNITY/ AREA                         |              |                                                                                                    | 0          | COMMUNITY/ AREA          | 0        | 9<br>Computation |                     |               |
| CALL SIGN                               | DSE          | CALL SIGN                                                                                                    | DSE        | CALL SIGN                | DSE      | CALL SIGN        | DSE                 | of            |
|                                         |              |                                                                                                    |            |                          |          |                  |                     | Base Rate Fee |
|                                         |              | -                                                                                                    |            |                          |          |                  |                     | and           |
|                                         |              |                                                                                                    |            |                          |          |                  |                     | Syndicated    |
|                                         |              |                                                                                                    |            |                          |          |                  |                     | Exclusivity   |
|                                         |              |                                                                                                    |            |                          |          |                  |                     | Surcharge     |
|                                         |              |                                                                                                    |            |                          |          |                  |                     | for           |
|                                         |              |                                                                                                    |            |                          |          |                  |                     | Partially     |
|                                         |              |                                                                                                    |            |                          |          |                  |                     | Distant       |
|                                         |              |                                                                                                    |            |                          |          |                  |                     | Stations      |
|                                         | -            | =                                                                                                    |            |                          |          |                  |                     |               |
|                                         |              |                                                                                                    |            |                          |          |                  |                     |               |
|                                         |              |                                                                                                    |            |                          | <b></b>  |                  |                     |               |
|                                         |              |                                                                                                    |            |                          |          |                  |                     |               |
|                                         |              |                                                                                                    |            |                          |          |                  |                     |               |
|                                         |              |                                                                                                    |            |                          |          |                  |                     |               |
| Total DSEs                              |              |                                                                                                    | 0.00       | Total DSEs               |          |                  | 0.00                |               |
| Gross Receipts First Gr                 | roup         | \$                                                                                                    | 0.00       | Gross Receipts Second    | d Group  | \$               | 0.00                |               |
| Base Rate Fee First G                   | roup         | \$                                                                                                    | 0.00       | Base Rate Fee Second     | d Group  | \$               | 0.00                |               |
|                                         | SEVENTH      | SUBSCRIBER GROU                                                                                                    | D          |                          | EIGHTH   | SUBSCRIBER GROU  | ID                  |               |
| COMMUNITY/ AREA                         | JEVEIVIII    | OCCUPANT ON OCCUPANT OF OCCUPANT OF OCCUPANT OCCUPANT OF OCCUPANT OF OCCUPANT OCCUPANT OCC | 0          | COMMUNITY/ AREA          | LIOITIII | COBCONIBLICATION | 0                   |               |
| CALL SIGN                               | DSE          | CALL SIGN                                                                                                    | DSE        | CALL SIGN                | DSE      | CALL SIGN        | DSE                 |               |
|                                         |              |                                                                                                    |            |                          |          | =                |                     |               |
|                                         |              | -                                                                                                    |            |                          |          |                  |                     |               |
|                                         | -            |                                                                                                    |            |                          |          |                  |                     |               |
|                                         | -            |                                                                                                    |            |                          |          |                  |                     |               |
|                                         |              | -                                                                                                    |            |                          |          |                  |                     |               |
|                                         |              |                                                                                                    |            |                          |          |                  |                     |               |
|                                         | -            |                                                                                                    |            |                          |          |                  |                     |               |
|                                         |              |                                                                                                    |            |                          |          | H                |                     |               |
|                                         |              |                                                                                                    |            |                          |          | -                |                     |               |
|                                         | -            |                                                                                                    |            |                          |          |                  |                     |               |
|                                         |              | -                                                                                                    |            |                          |          |                  |                     |               |
|                                         |              |                                                                                                    |            |                          |          |                  |                     |               |
|                                         |              |                                                                                                    |            |                          |          |                  |                     |               |
|                                         |              |                                                                                                    |            |                          |          |                  |                     |               |
| Total DSEs                              |              |                                                                                                    | 0.00       | Total DSEs               |          |                  | 0.00                |               |
| Gross Receipts Third G                  | roup         | \$                                                                                                    | 0.00       | Gross Receipts Fourth    | Group    | \$               | 0.00                |               |
| ·                                       |              |                                                                                                    |            |                          | •        |                  |                     |               |
| Base Rate Fee Third G                   | Group        | \$                                                                                                    | 0.00       | Base Rate Fee Fourth     | Group    | \$               | 0.00                |               |
|                                         |              |                                                                                                    | iber group | as shown in the boxes ab | oove.    |                  |                     |               |
| Enter here and in block                 | 3, line 1, s | pace L (page 7)                                                                                                    |            |                          |          | \$               |                     |               |

Nonpermitted 3.75 Stations

| LEGAL NAME OF OWNE<br>BellSouth Telecon                          |              |                  |                       | Timetod 0.70 Otali                          |       | s          | YSTEM ID#<br>063180 | Name                     |
|------------------------------------------------------------------|--------------|------------------|-----------------------|---------------------------------------------|-------|------------|---------------------|--------------------------|
| BLOCK A: COMPUTATION OF BASE RATE FEES FOR EACH SUBSCRIBER GROUP |              |                  |                       |                                             |       |            |                     |                          |
| FIRST SUBSCRIBER GROUP  COMMUNITY/ AREA 0                        |              |                  |                       | SECOND SUBSCRIBER GROUP  COMMUNITY/ AREA  0 |       |            |                     | 9                        |
| CALL SIGN                                                        | DSE          | CALL SIGN        | DSE                   | CALL SIGN                                   | DSE   | CALL SIGN  | DSE                 | Computation of           |
| GALL GIGIN                                                       | DOL          | CALL GIGIT       | DOL                   | CALL SIGN                                   | DOL   | CALL GIOIN | DOL                 | Base Rate Fee            |
|                                                                  |              |                  |                       |                                             |       |            |                     | and                      |
|                                                                  |              |                  |                       |                                             |       |            |                     | Syndicated               |
|                                                                  |              |                  |                       |                                             |       |            |                     | Exclusivity<br>Surcharge |
|                                                                  |              |                  |                       |                                             |       |            |                     | for                      |
|                                                                  |              |                  |                       |                                             |       |            |                     | Partially                |
|                                                                  |              |                  |                       |                                             |       |            |                     | Distant                  |
|                                                                  |              |                  |                       |                                             |       |            |                     | Stations                 |
|                                                                  |              |                  |                       |                                             |       |            |                     |                          |
|                                                                  | •            |                  |                       |                                             |       |            |                     |                          |
|                                                                  |              |                  |                       |                                             |       |            |                     |                          |
|                                                                  |              |                  |                       |                                             |       |            |                     |                          |
| Total DSEs                                                       |              |                  | 0.00                  | Total DSEs                                  |       |            | 0.00                |                          |
| Gross Receipts First Gr                                          | oup          | s 13,863         |                       | Gross Receipts Second                       | Group | \$         | 88,908.34           |                          |
|                                                                  |              |                  |                       |                                             |       |            |                     |                          |
| Base Rate Fee First Gr                                           |              | \$               | 0.00                  | Base Rate Fee Second                        |       | \$         | 0.00                |                          |
|                                                                  | THIRD        | SUBSCRIBER GROU  |                       | FOURTH SUBSCRIBER GROUP                     |       |            |                     |                          |
| COMMUNITY/ AREA                                                  |              |                  | 0                     | COMMUNITY/ AREA                             |       |            | 0                   |                          |
| CALL SIGN                                                        | DSE          | CALL SIGN        | DSE                   | CALL SIGN                                   | DSE   | CALL SIGN  | DSE                 |                          |
|                                                                  |              |                  |                       |                                             |       |            |                     |                          |
|                                                                  |              |                  |                       |                                             |       | H          |                     |                          |
|                                                                  |              | _                |                       |                                             |       |            |                     |                          |
|                                                                  |              |                  |                       |                                             |       |            |                     |                          |
|                                                                  |              |                  |                       |                                             |       |            |                     |                          |
|                                                                  |              |                  |                       |                                             |       |            |                     |                          |
|                                                                  |              |                  |                       |                                             |       |            |                     |                          |
|                                                                  |              |                  |                       |                                             |       |            |                     |                          |
|                                                                  |              |                  |                       |                                             |       |            |                     |                          |
|                                                                  |              |                  |                       |                                             |       |            |                     |                          |
|                                                                  |              |                  |                       |                                             |       |            |                     |                          |
| Total DSEs                                                       | <u> </u>     |                  | 0.00                  | Total DSEs                                  | 1     |            | 0.00                |                          |
| Gross Receipts Third Group \$ 440,573.23                         |              | ,573.23          | Gross Receipts Fourth | Group                                       | \$    | 0.00       |                     |                          |
| Base Rate Fee Third Group                                        |              | \$               | 0.00                  | Base Rate Fee Fourth Group \$               |       | 0.00       |                     |                          |
|                                                                  |              |                  | iber group            | as shown in the boxes abo                   | ove.  |            |                     |                          |
| Enter here and in block                                          | 3, line 1, s | space L (page 7) |                       |                                             |       | \$         | 0.00                |                          |

| LEGAL NAME OF OWNER BellSouth Telecon                            |                           |                 | •                       | mitted 5.70 Otalic                         |        | S               | YSTEM ID#<br>063180 | Name                      |
|------------------------------------------------------------------|---------------------------|-----------------|-------------------------|--------------------------------------------|--------|-----------------|---------------------|---------------------------|
| BLOCK A: COMPUTATION OF BASE RATE FEES FOR EACH SUBSCRIBER GROUP |                           |                 |                         |                                            |        |                 |                     |                           |
| FIFTH SUBSCRIBER GROUP  COMMUNITY/ AREA  0                       |                           |                 |                         | SIXTH SUBSCRIBER GROUP  COMMUNITY/ AREA  0 |        |                 |                     | 9<br>Computation          |
| CALL SIGN                                                        | DSE                       | CALL SIGN       | DSE                     | CALL SIGN                                  | DSE    | CALL SIGN       | DSE                 | Computation of            |
|                                                                  |                           |                 |                         |                                            |        |                 |                     | Base Rate Fee             |
|                                                                  | •                         |                 |                         |                                            |        |                 |                     | and                       |
|                                                                  |                           |                 |                         |                                            |        |                 |                     | Syndicated<br>Exclusivity |
|                                                                  | •                         |                 |                         |                                            |        |                 |                     | Surcharge                 |
|                                                                  |                           |                 |                         |                                            |        | H               |                     | for                       |
|                                                                  | •                         |                 |                         |                                            |        |                 |                     | Partially<br>Distant      |
|                                                                  | •                         |                 |                         |                                            |        |                 |                     | Stations                  |
|                                                                  |                           |                 |                         |                                            |        |                 |                     |                           |
|                                                                  | •                         |                 |                         |                                            |        |                 |                     |                           |
|                                                                  |                           |                 |                         |                                            |        |                 |                     |                           |
|                                                                  |                           |                 |                         |                                            |        |                 |                     |                           |
|                                                                  |                           |                 |                         |                                            |        |                 |                     |                           |
| Total DSEs                                                       |                           |                 | 0.00                    | Total DSEs                                 |        |                 | 0.00                |                           |
| Gross Receipts First Gr                                          | oup                       | \$              | 0.00                    | Gross Receipts Second                      | Group  | \$              | 0.00                |                           |
| Base Rate Fee First Gr                                           | oup                       | \$              | 0.00                    | Base Rate Fee Second                       | Group  | \$              | 0.00                |                           |
|                                                                  | SEVENTH                   | SUBSCRIBER GROL |                         |                                            | EIGHTH | SUBSCRIBER GROU |                     |                           |
| COMMUNITY/ AREA                                                  |                           |                 | 0                       | COMMUNITY/ AREA 0                          |        |                 |                     |                           |
| CALL SIGN                                                        | DSE                       | CALL SIGN       | DSE                     | CALL SIGN                                  | DSE    | CALL SIGN       | DSE                 |                           |
|                                                                  |                           |                 |                         |                                            |        |                 |                     |                           |
|                                                                  |                           |                 |                         |                                            |        |                 |                     |                           |
|                                                                  | •                         |                 |                         |                                            |        |                 |                     |                           |
|                                                                  |                           |                 |                         |                                            |        |                 |                     |                           |
|                                                                  | •                         |                 |                         |                                            |        |                 |                     |                           |
|                                                                  |                           |                 |                         |                                            |        |                 |                     |                           |
|                                                                  |                           |                 |                         |                                            |        |                 |                     |                           |
|                                                                  |                           |                 |                         |                                            |        |                 |                     |                           |
|                                                                  |                           |                 |                         |                                            |        |                 |                     |                           |
|                                                                  |                           |                 |                         |                                            |        |                 |                     |                           |
|                                                                  |                           |                 |                         |                                            |        |                 |                     |                           |
| Total DSEs                                                       | •                         |                 | 0.00                    | Total DSEs                                 |        |                 | 0.00                |                           |
| Gross Receipts Third Group \$ 0.00                               |                           | 0.00            | Gross Receipts Fourth C | Group                                      | \$     | 0.00            |                     |                           |
| <b>Base Rate Fee</b> Third G                                     | roup                      | \$              | 0.00                    | Base Rate Fee Fourth 0                     | Group  | \$              | 0.00                |                           |
| Base Rate Fee Third G  Base Rate Fee: Add th                     | roup<br>e <b>base rat</b> | \$              | 0.00                    |                                            | Group  |                 |                     |                           |

FORM SA3E, PAGE 20.

| Name                                                                                    | LEGAL NAME OF OWNER OF CABLE SYSTEM:  BellSouth Telecommunications, LLC                                                                                                    | SYSTEM ID#<br>063180                                                                                                    |  |  |  |  |  |  |
|-----------------------------------------------------------------------------------------|----------------------------------------------------------------------------------------------------|----------------------------------------------------------------------------------------------------|--|--|--|--|--|--|
|                                                                                         | BLOCK B: COMPUTATION OF SYNDICATED EXCLUSIVITY SURCHARGE FOR EACH SUBSCRIBER GROUP                                                                                                    |                                                                                                    |  |  |  |  |  |  |
| Gomputation of Base Rate Fee and Syndicated Exclusivity Surcharge for Partially Distant | If your cable system is located within a top 100 television market and the station is not exempt in Part 7, you mustalso compute Syndicated Exclusivity Surcharge. Indicate which major television market any portion of your cable system is located in as defin by section 76.5 of FCC rules in effect on June 24, 1981:  mputation of |                                                                                                    |  |  |  |  |  |  |
| Stations                                                                                | your actual calculations on this form.  FIRST SUBSCRIBER GROUP                                                                                                    | SECOND SUBSCRIBER GROUP                                                                                                    |  |  |  |  |  |  |
|                                                                                         | Line 1: Enter the VHF DSEs                                                                                                    | Line 1: Enter the VHF DSEs                                                                                                    |  |  |  |  |  |  |
|                                                                                         | Line 2: Enter the Exempt DSEs                                                                                                    | Line 2: Enter the Exempt DSEs                                                                                                    |  |  |  |  |  |  |
|                                                                                         | Line 3: Subtract line 2 from line 1 and enter here. This is the total number of DSEs for this subscriber group subject to the surcharge computation  SYNDICATED EXCLUSIVITY SURCHARGE                                                                                                    | Line 3: Subtract line 2 from line 1 and enter here. This is the total number of DSEs for this subscriber group subject to the surcharge computation |  |  |  |  |  |  |
|                                                                                         | First Group                                                                                                    | Second Group                                                                                                    |  |  |  |  |  |  |
|                                                                                         | THIRD SUBSCRIBER GROUP                                                                                                    | FOURTH SUBSCRIBER GROUP                                                                                                    |  |  |  |  |  |  |
|                                                                                         | Line 1: Enter the VHF DSEs                                                                                                    | Line 1: Enter the VHF DSEs                                                                                                    |  |  |  |  |  |  |
|                                                                                         | Line 2: Enter the Exempt DSEs                                                                                                    | Line 2: Enter the Exempt DSEs                                                                                                    |  |  |  |  |  |  |
|                                                                                         | Line 3: Subtract line 2 from line 1 and enter here. This is the total number of DSEs for this subscriber group subject to the surcharge computation                                                                                                    | Line 3: Subtract line 2 from line 1 and enter here. This is the total number of DSEs for this subscriber group subject to the surcharge computation |  |  |  |  |  |  |
|                                                                                         | SYNDICATED EXCLUSIVITY SURCHARGE Third Group                                                                                                    | SYNDICATED EXCLUSIVITY SURCHARGE Fourth Group                                                                                                    |  |  |  |  |  |  |
|                                                                                         | SYNDICATED EXCLUSIVITY SURCHARGE: Add the surcharge for e in the boxes above. Enter here and in block 4, line 2 of space L (page                                                                                                    | each subscriber group as shown 7)                                                                                                    |  |  |  |  |  |  |
|                                                                                         |                                                                                                    |                                                                                                    |  |  |  |  |  |  |

FORM SA3E, PAGE 20.

| Name                                                                    |                                                                                                    | TEM ID#<br>063180 |  |  |  |  |  |  |
|-------------------------------------------------------------------------|----------------------------------------------------------------------------------------------------|-------------------|--|--|--|--|--|--|
|                                                                         | BLOCK B: COMPUTATION OF SYNDICATED EXCLUSIVITY SURCHARGE FOR EACH SUBSCRIBER GROUP                                                                                                    |                   |  |  |  |  |  |  |
| General Syndicated Exclusivity Surcharge for Partially Distant Stations | If your cable system is located within a top 100 television market and the station is not exempt in Part 7, you mustalso compute a Syndicated Exclusivity Surcharge. Indicate which major television market any portion of your cable system is located in as defined by section 76.5 of FCC rules in effect on June 24, 1981:  putation of Rate Fee and dicated lusivity Charge for compute the surcharge for each subscriber group for commercial VHF Grade B contour stations listed in block A, part 9 of this schedule.  Step 1: In line 1, give the total DSEs by subscriber group for the VHF Grade B contour stations that were classified at Exempt DSEs in block C, part 7 of this schedule. If none enter zero.  Step 3: In line 3, subtract line 2 from line 1. This is the total number of DSEs used to compute the surcharge.  Step 4: Compute the surcharge for each subscriber group using the formula outlined in block D, section 3 or 4 of part 7 of this schedule. In making this computation, use gross receipts figures applicable to the particular group. You do not need to see the surcharge and the station is not exempt in Part 7, you mustalso compute and Syndicated and subscriber group of your cable system is located in as defined by section 76.5 of FCC rules in effect on June 24, 1981:  Second 50 major television market  Second 50 major television market  Second 50 major television market  Second 50 major television market  Second 50 major television market  INSTRUCTIONS:  Step 1: In line 1, give the total DSEs by subscriber group for commercial VHF Grade B contour stations listed in block A, part 9 of this schedule.  Step 2: In line 2, give the total number of DSEs by subscriber group for the VHF Grade B contour stations listed in block A, part 9 of this schedule.  Step 3: In line 3, subtract line 2 from line 1. This is the total number of DSEs used to compute the surcharge.  Step 4: Compute the surcharge for each subscriber group using the formula outlined in block D, section 3 or 4 of part 7 of this schedule. |                   |  |  |  |  |  |  |
|                                                                         | FIFTH SUBSCRIBER GROUP  SIXTH SUBSCRIBER GROUP                                                                                                    |                   |  |  |  |  |  |  |
|                                                                         | Line 1: Enter the VHF DSEs Line 2: Enter the Exempt DSEs Line 2: Enter the Exempt DSEs                                                                                                    |                   |  |  |  |  |  |  |
|                                                                         | Line 3: Subtract line 2 from line 1 and enter here. This is the total number of DSEs for this subscriber group subject to the surcharge computation                                                                                                    | -                 |  |  |  |  |  |  |
|                                                                         | SEVENTH SUBSCRIBER GROUP EIGHTH SUBSCRIBER GROUP                                                                                                    |                   |  |  |  |  |  |  |
|                                                                         | Line 1: Enter the VHF DSEs                                                                                                    |                   |  |  |  |  |  |  |
|                                                                         |                                                                                                    |                   |  |  |  |  |  |  |